Céline Keime keime@igbmc.fr

- **Primary analysis**
- Quality control
- **Data pre-processing**

#### **Primary analysis**

- Quality control
- **Data pre-processing**

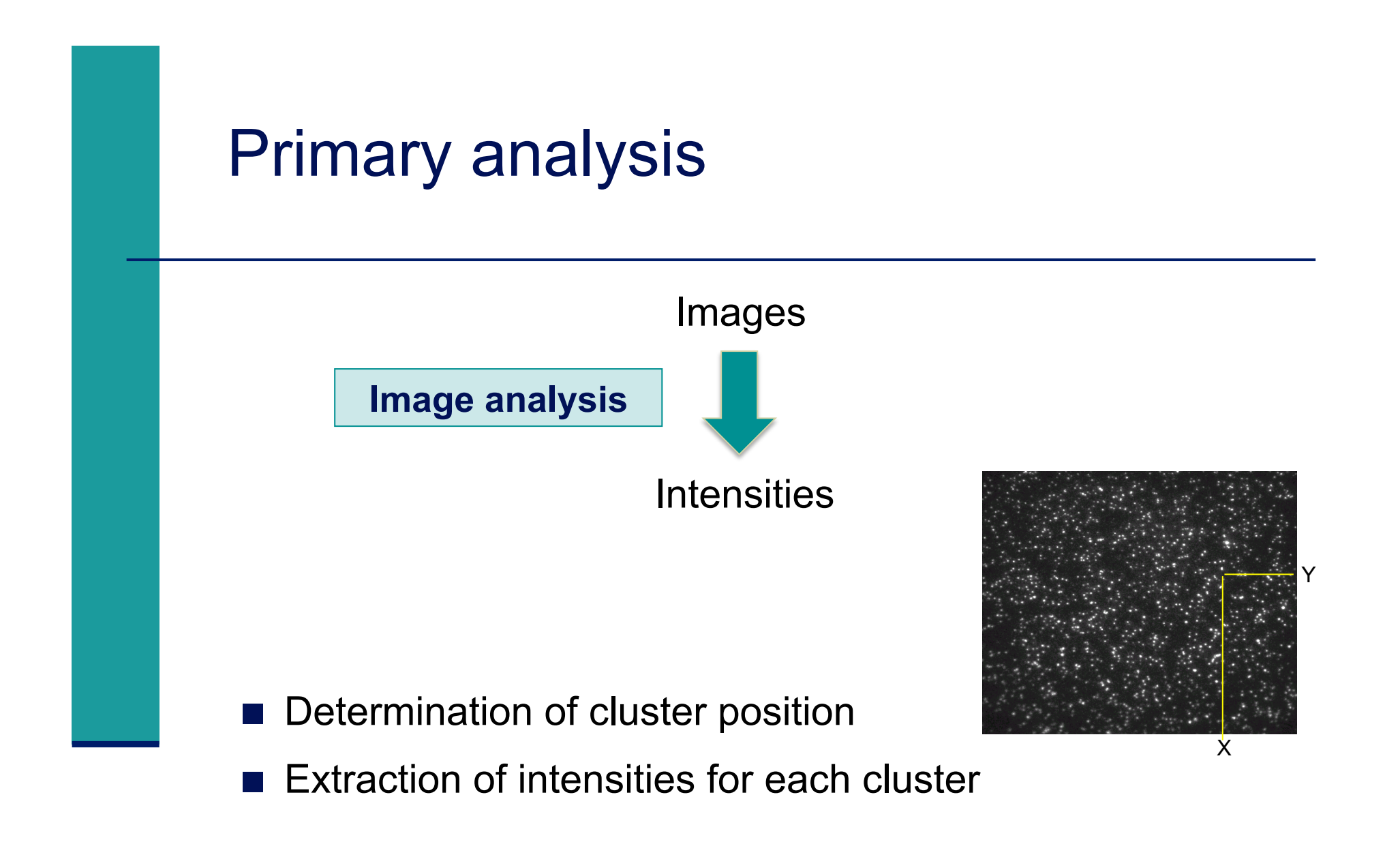

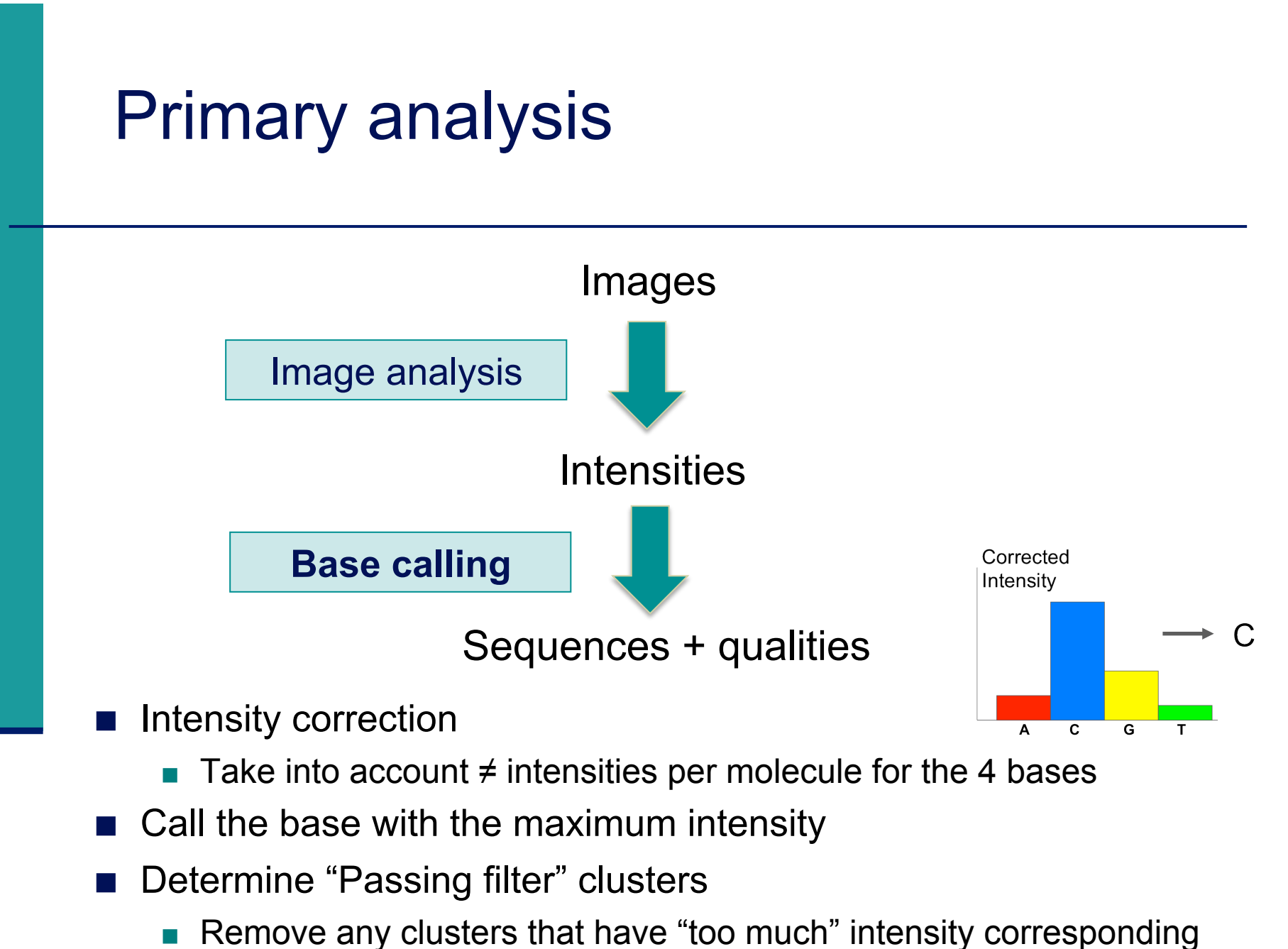

to bases other than the called base

#### Phred quality scores

**Prediction of the probability of error in base calling** 

$$
Q = -10 \log_{10} P
$$

*Q* : *quality score*

*P* : *error probability*

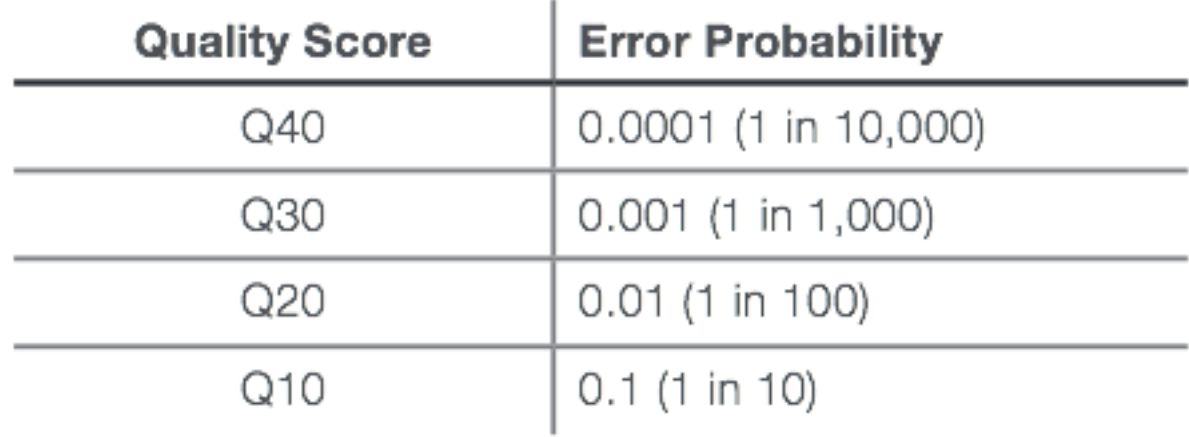

#### Primary analysis

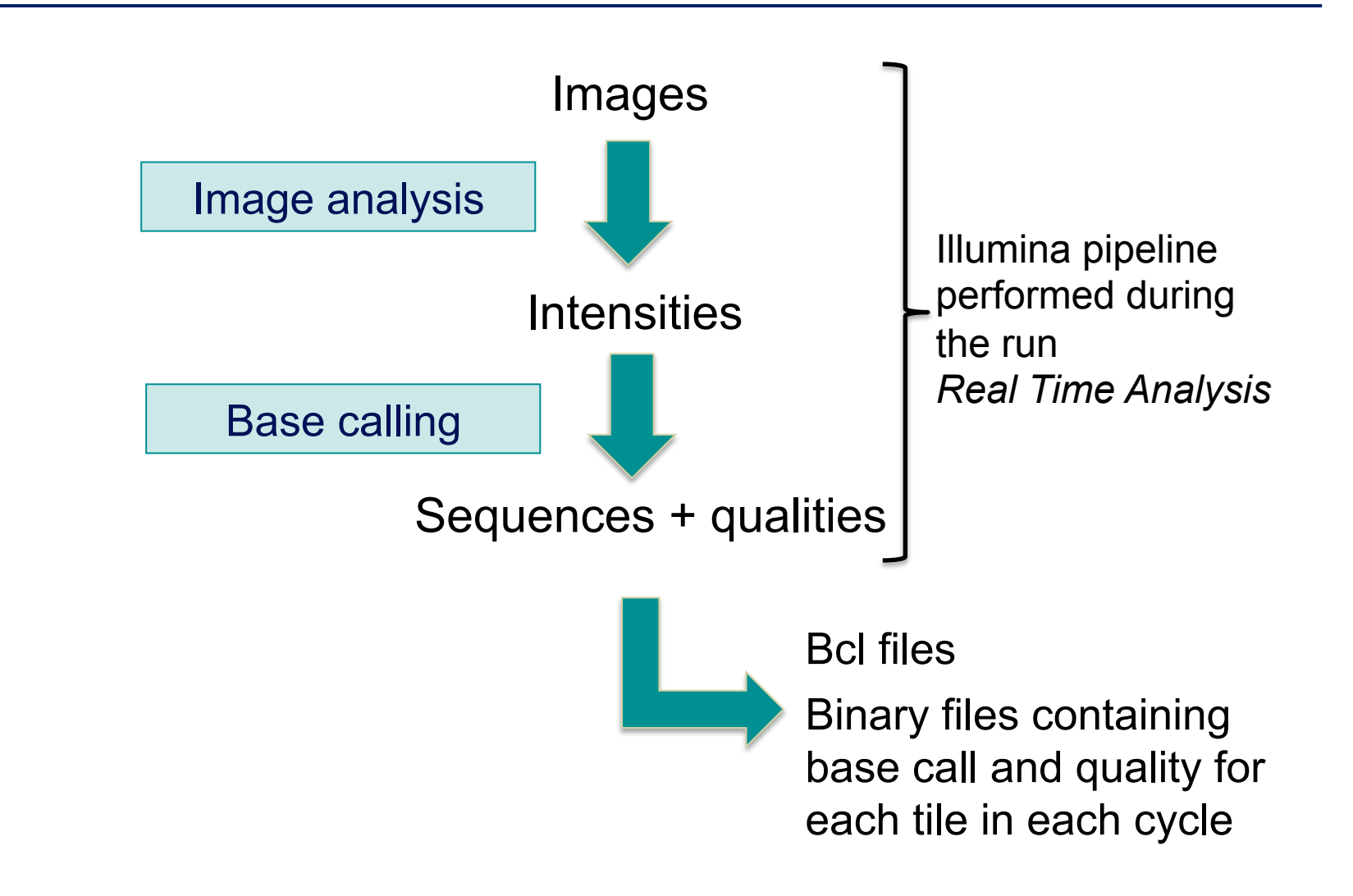

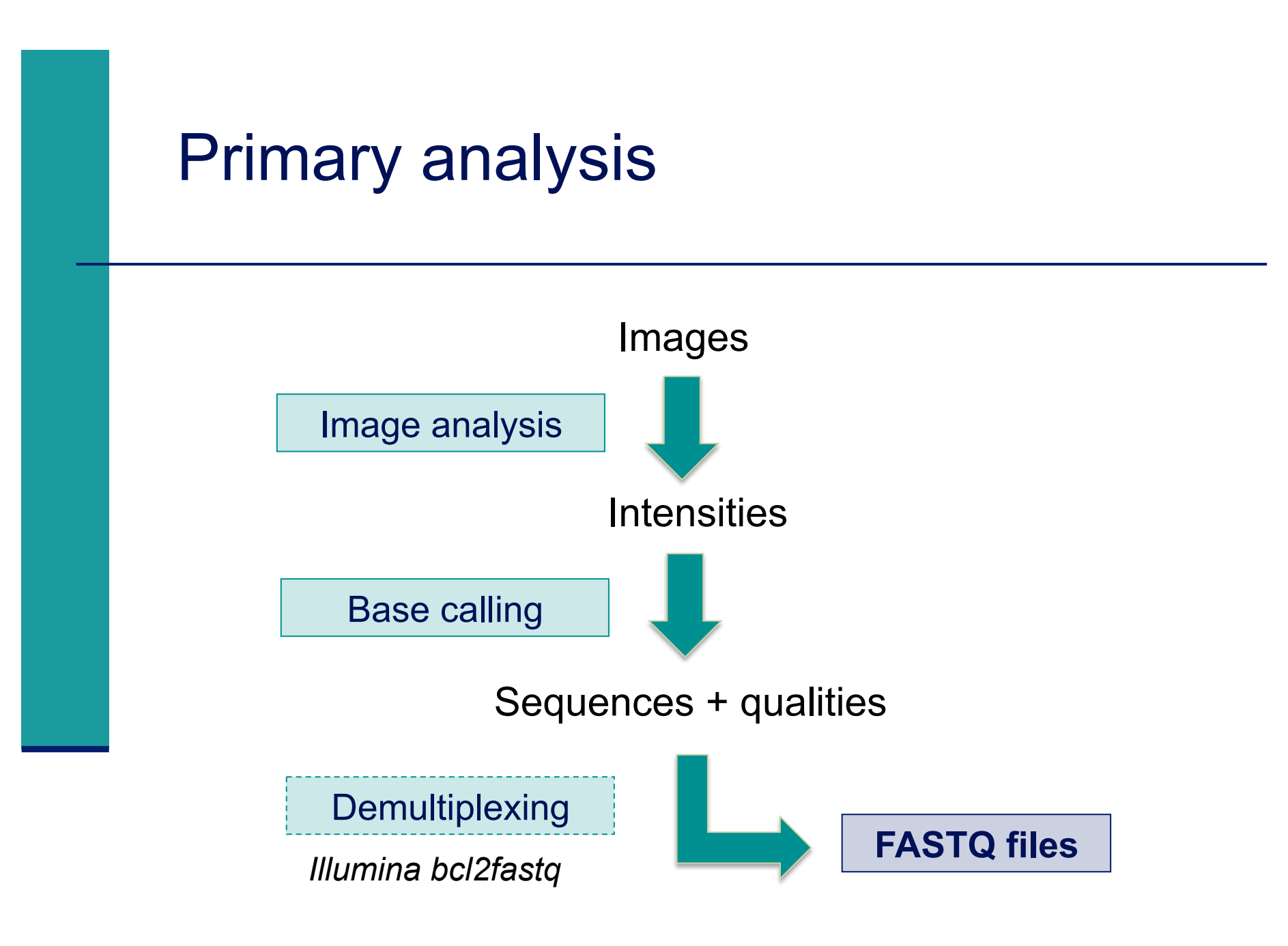

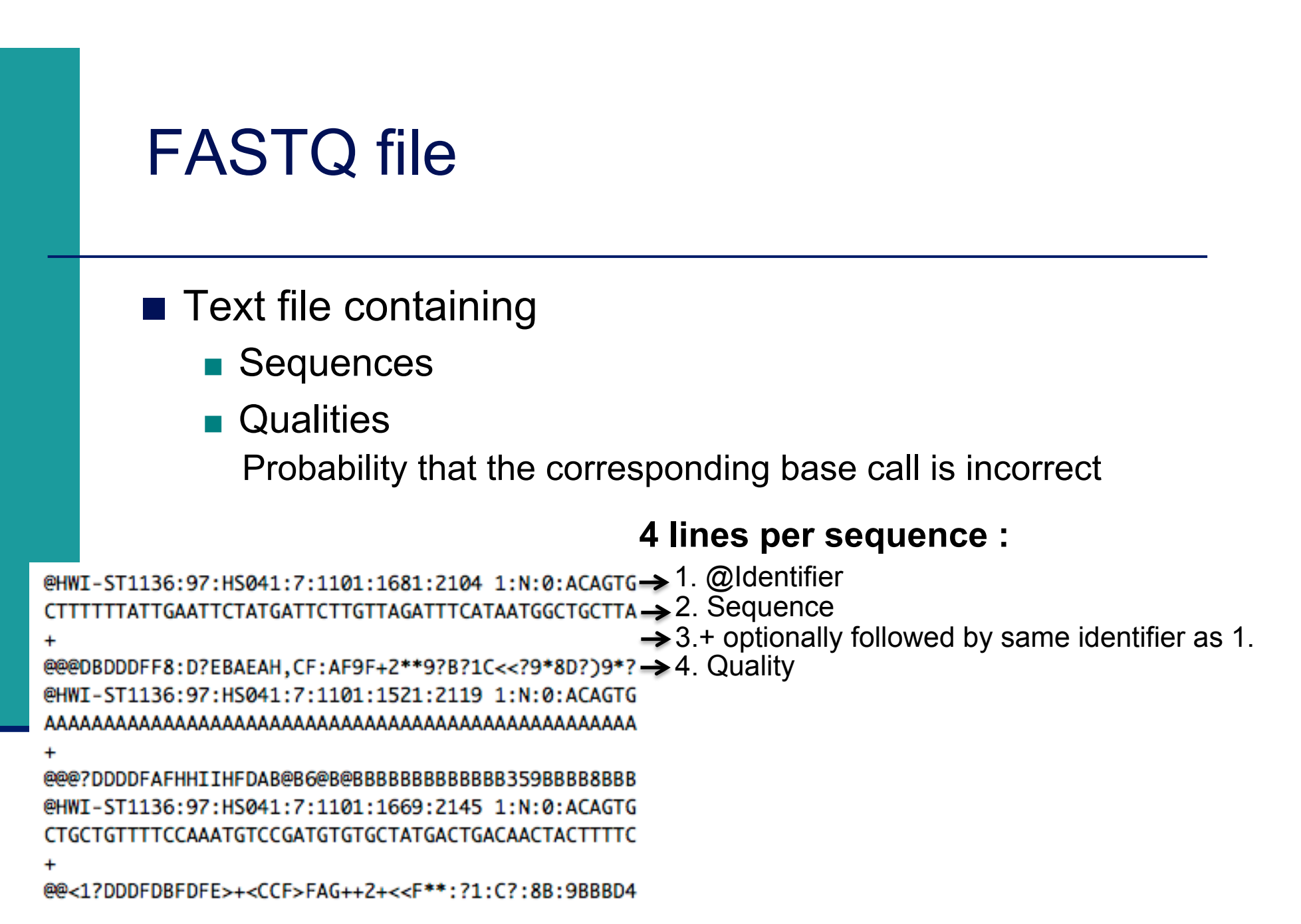

### Sequence identifier in FASTQ files

Begins with  $\omega$ 

followed by sequence ID and an optional description

! Illumina sequence identifiers :

# Run number 19941 : 7:1101:1681:2104 1:N:0:ACAGTG @HWI-ST1136:97:HS041:7:1101:1681:2104 1:N:0:ACAGTG

! Read :

The member of a pair = 1 or 2 (for paired-end or mate-pair reads)

Is filtered

Y if the read is bad (the cluster do not pass filter), N otherwise Recent versions of Illumina pipeline only supply passing filter reads

#### Quality in FASTQ files

- **Phred quality score (Sanger format)**
- **Encoded in ASCII characters to save space**
- $\blacksquare$  1 ASCII symbol = 1 quality value
- **Phred quality scores from 0 to 93** are encoded using ASCII 33 to 126 :

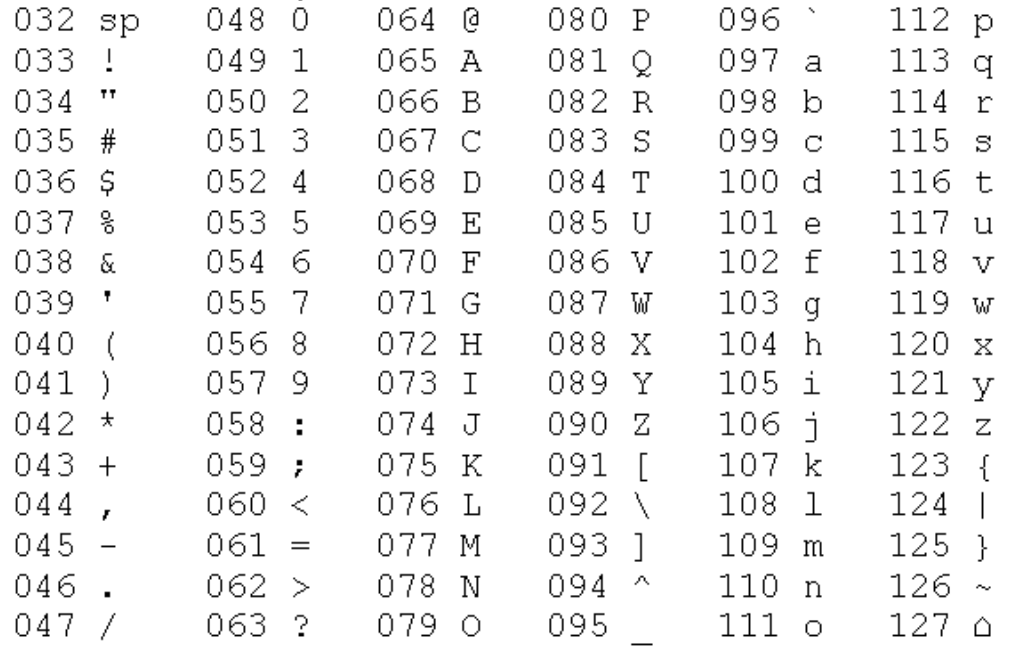

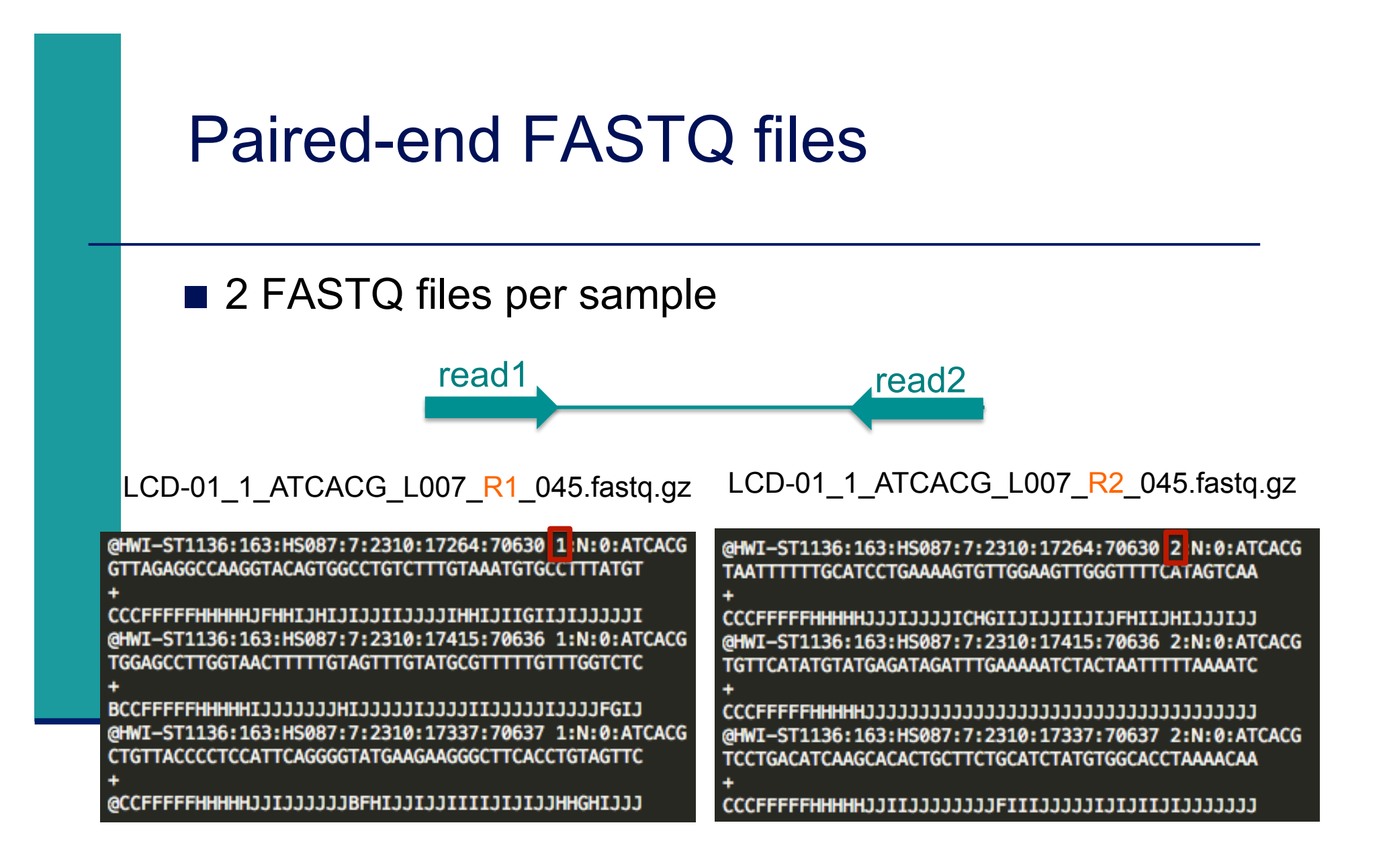

- **Primary analysis**
- Quality control
- **Data pre-processing**

#### Quality control

#### $\blacksquare$  Why ?

- Are the data consistent to what is expected ?
- **EXECUTE:** Are the data suited to answer my biological questions? With what limitations ?
- $\rightarrow$  Identify any problems of which you should be aware before doing any further analysis
- What to look for ?
	- Number of reads
	- Base qualities and N calls
	- Base composition relative to reference genome
	- **BE Sequence duplication**
	- **Presence of adapters**
	- ! Contaminations

### Quality control tools

#### ! FastQC

- http://www.bioinformatics.bbsrc.ac.uk/projects/fastqc/
- SolexaQA
	- ! http://solexaqa.sourceforge.net/
- **NGS QC Toolkit** 
	- ! http://www.nipgr.res.in/ngsqctoolkit.html
- $\blacksquare$  Picard

**I** …

- http://picard.sourceforge.net/
- $\blacksquare$  RSeQC quality controls specific to RNAseq data
	- http://rseqc.sourceforge.net/
- **EXECO** Screen to verify the composition of a library and search for possible contaminations
	- ! http://www.bioinformatics.babraham.ac.uk/projects/fastq\_screen/

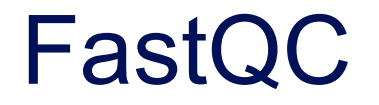

#### ■ Allows quality control of NGS data

- FASTQ, gzip compressed FASTQ (base or colorspace)
- **SAM, BAM files**
- Can be used *via* a graphical interface or in command-line
- Generates an HTML report
	- Summary graphs or tables generated with different types of quality control analyses
	- Allows a global quality assessment of NGS data and rapid identification of possible problems

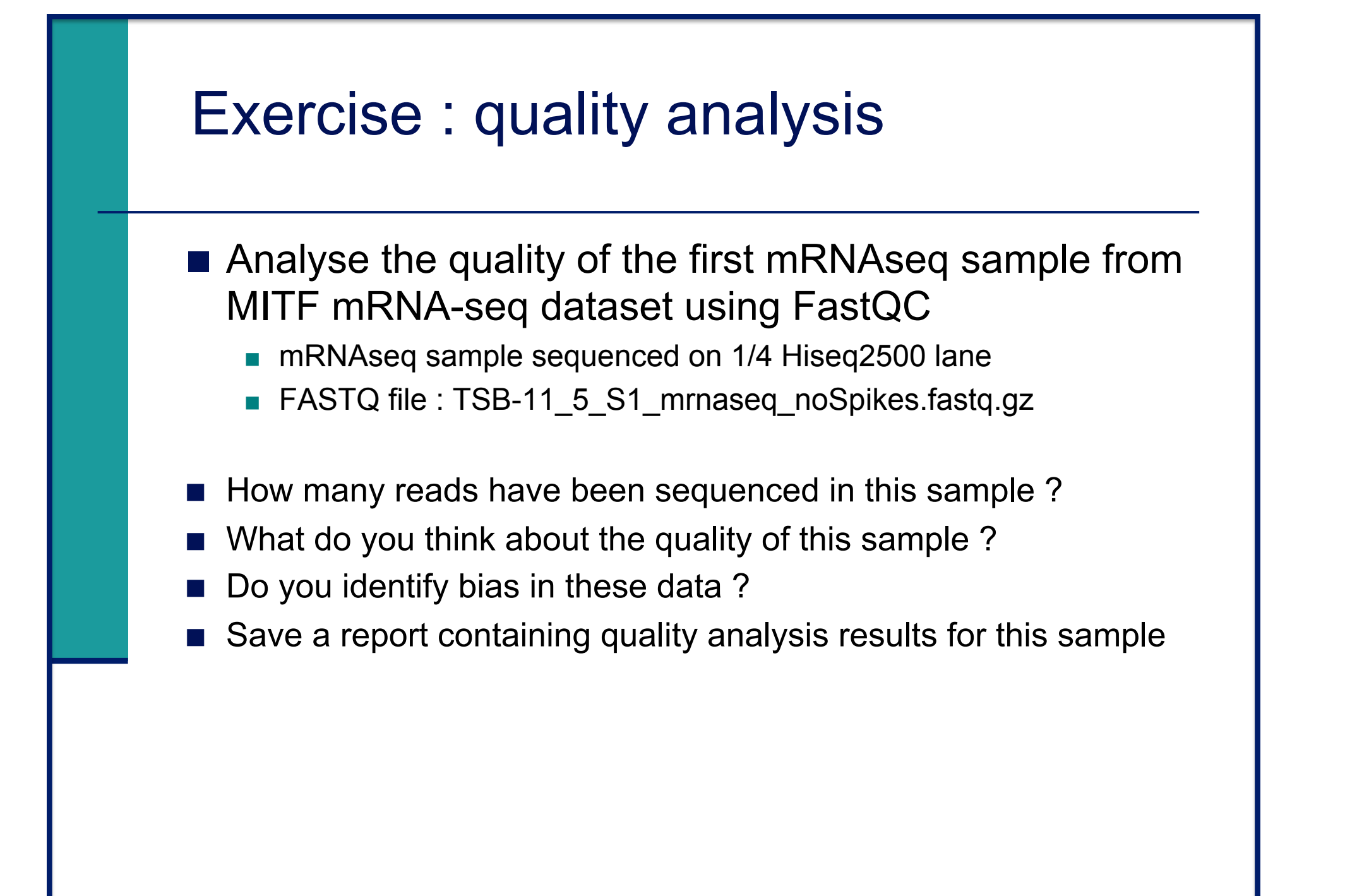

#### Beginning of FASTQ file TSB-11\_5\_S1\_mrnaseq\_noSpikes.fastq.gz

@HWI-ST1136:52:HS008:4:1101:2506:2055 1:N:0:ACAGTG CAGCATATTGTCACATTCCGTGACCCCCATTGCATAGAGGTCACTGAGGAC ?;;DDB4BFFHHDGDAFHIE+AF;<EFH>)1\*:EFG9C<F:?BFAGGHG<D @HWI-ST1136:52:HS008:4:1101:2866:2122 1:N:0:ACAGTG CTTTGTCAGGAAACCTTGGCCTCTGCTAAGGGGTATTTGGTCCTTGAGAAG =@@DDA,=CFF;CDHEGII@CF@FHEIACGE)??:DCG?DGGGIIIFG?@D @HWI-ST1136:52:HS008:4:1101:2971:2156 1:N:0:ACAGTG CAAGGACACATGAGAATGCATACTGGAGAGAAACCCTATAAATGTAAAGAA ??;DDA?DBFFHFEHGHGFCHIDFHGEHHH7@E@GFHIIIICHIFGHGGGC @HWI-ST1136:52:HS008:4:1101:3192:2070 1:N:0:ACAGTG AATAAAGGGAAAAGGGTAGGTGCTAGAAACAATTCAAAGCAGTAGATACAC ;;8BD;BDHDA?AGEF+AFH+C@FHH@GG\*CD?GBFGGIIGIIIIIIIHE< @HWI-ST1136:52:HS008:4:1101:2747:2204 1:N:0:ACAGTG ACGGCCCAGAAGCCCACCGCCGTGAACGGCGGCGTGACCGGACACTTTACT 8:1DB8)<:ADB3CA;+@:???D?DD\*?D####################### @HWI-ST1136:52:HS008:4:1101:3092:2099 1:N:0:ACAGTG CGCATGCAGACAATAAAGGCTGGTATTTTGGGTGCCCTGGAGAACGAGGGC ???DDFABFFF?DGGICHFIJJIG@HIHFGII?F=FGIJIBE?DGGFAHGI

#### Basic Statistics

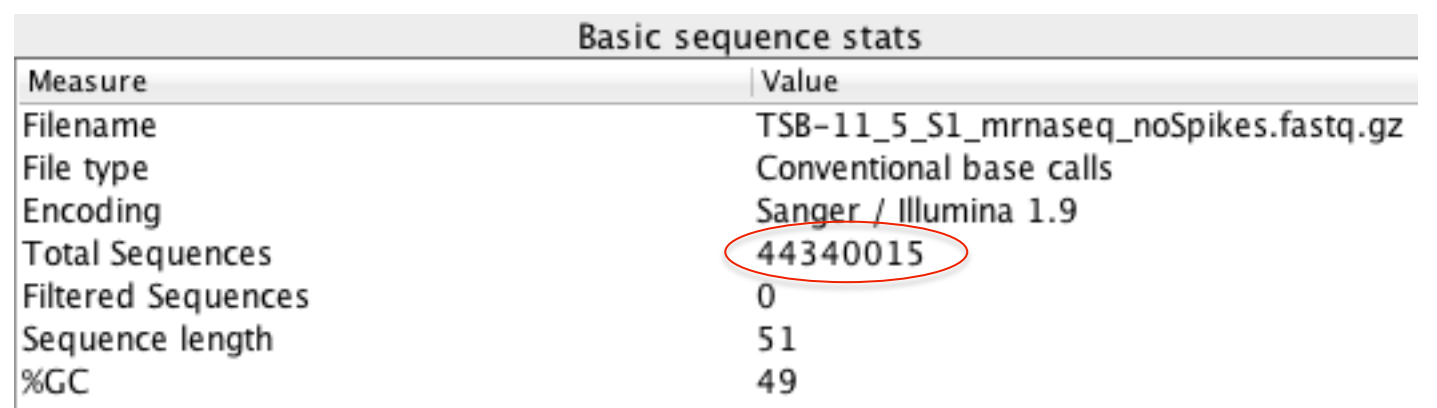

- **File type** : base calls or colorspace data
- **Encoding**: which ASCII encoding of quality values was found in this file
- ! **Total Sequences**: a count of the total number of sequences in the file
- ! **Filtered Sequences** : sequences flagged to be filtered will be removed from all analyses. The number of such sequences removed will be reported here. The total sequences count above will not include these filtered sequences.
- **EXECUTE:** Sequence length: length of the shortest and longest sequence If all sequences have the same length only one value is reported
- %GC: The overall %GC of all bases in all sequences

#### Per base sequence quality

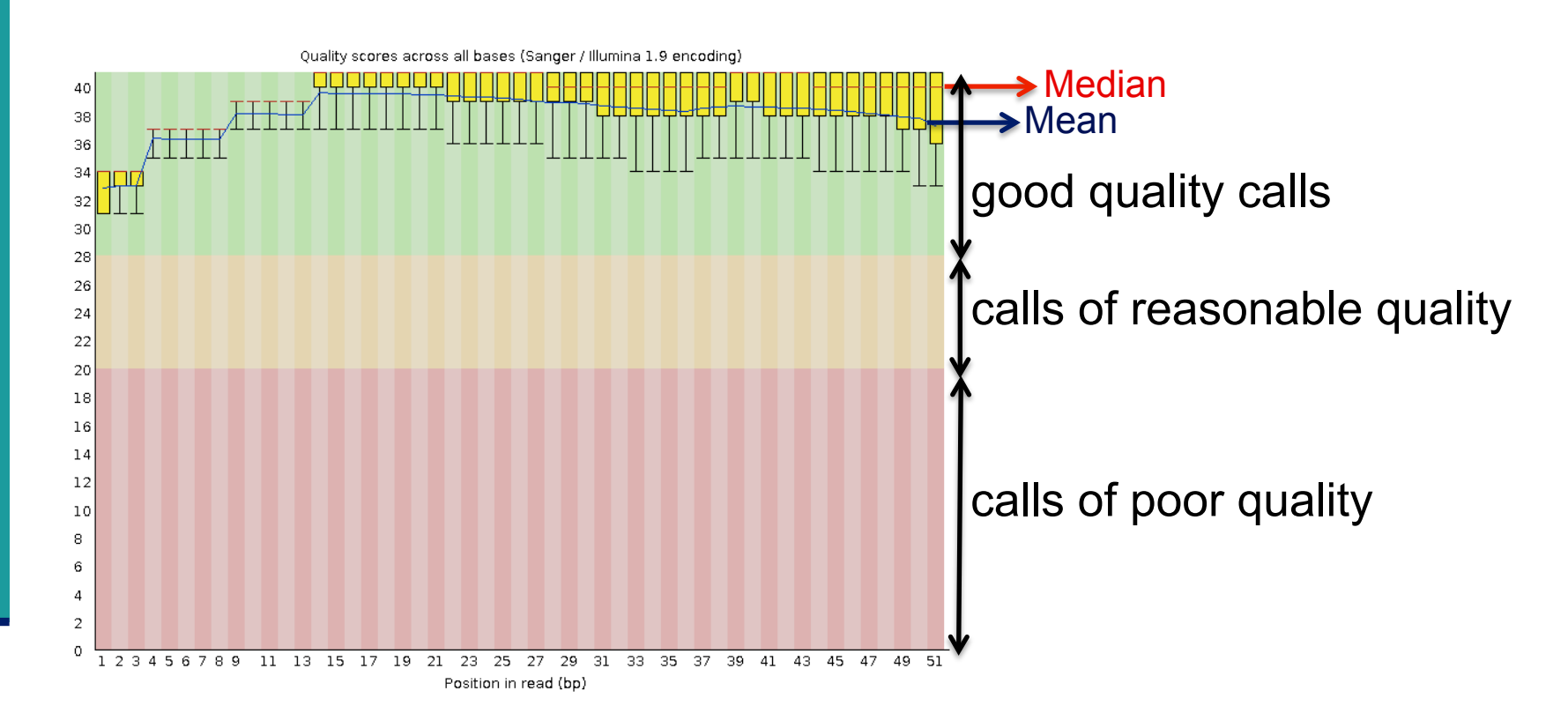

- Yellow boxes : inter-quartile range (25-75%)
- ! Upper and lower whiskers : 10% and 90%
- $→$  **Sample of good quality**

# Per base sequence quality on another sample

**If** The quality of calls decreases as the run progress  $\rightarrow$  common to see base calls decreasing towards the end of a read e.g. with the  $2^{nd}$  read of a  $2x100$  run :

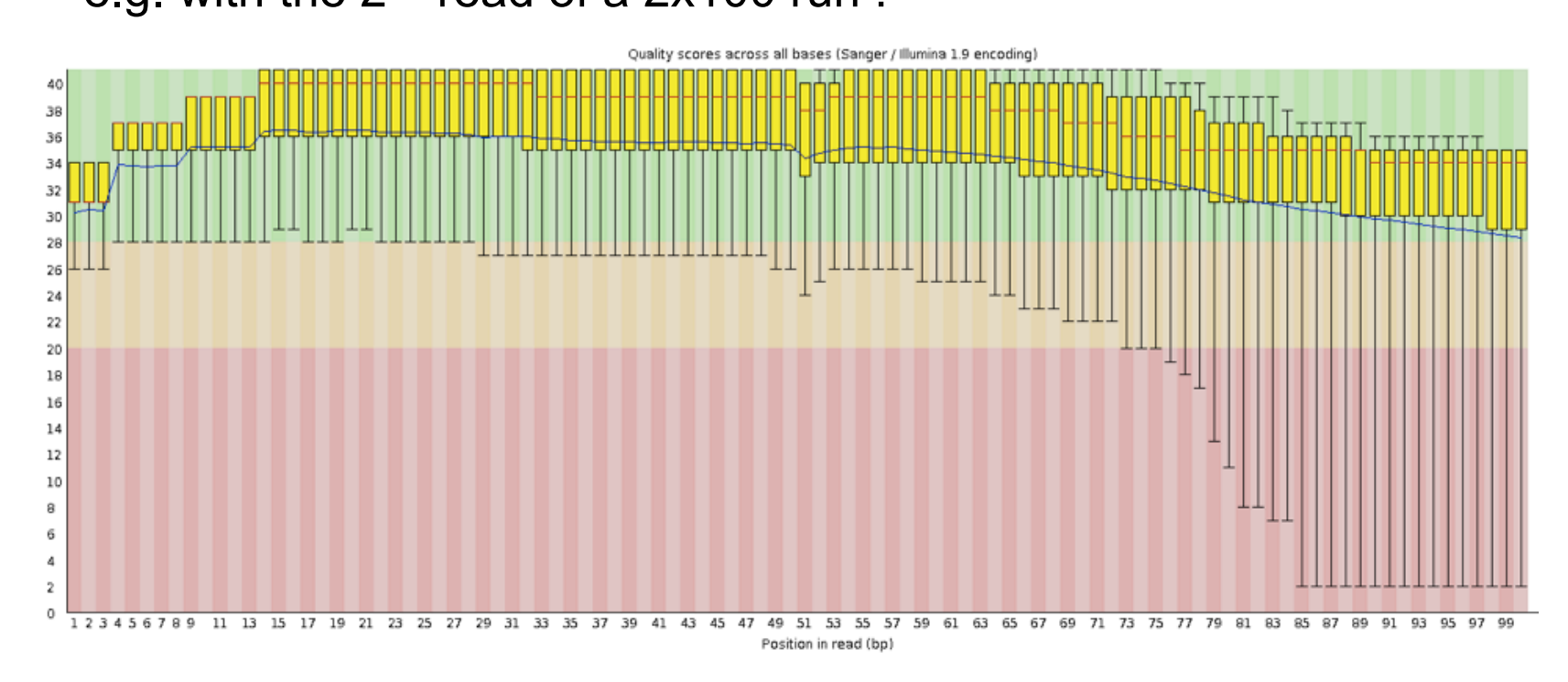

 $\rightarrow$ In such cases reads can be trimmed

### Per base sequence quality on another sample

#### ■ Example of a bad quality sample

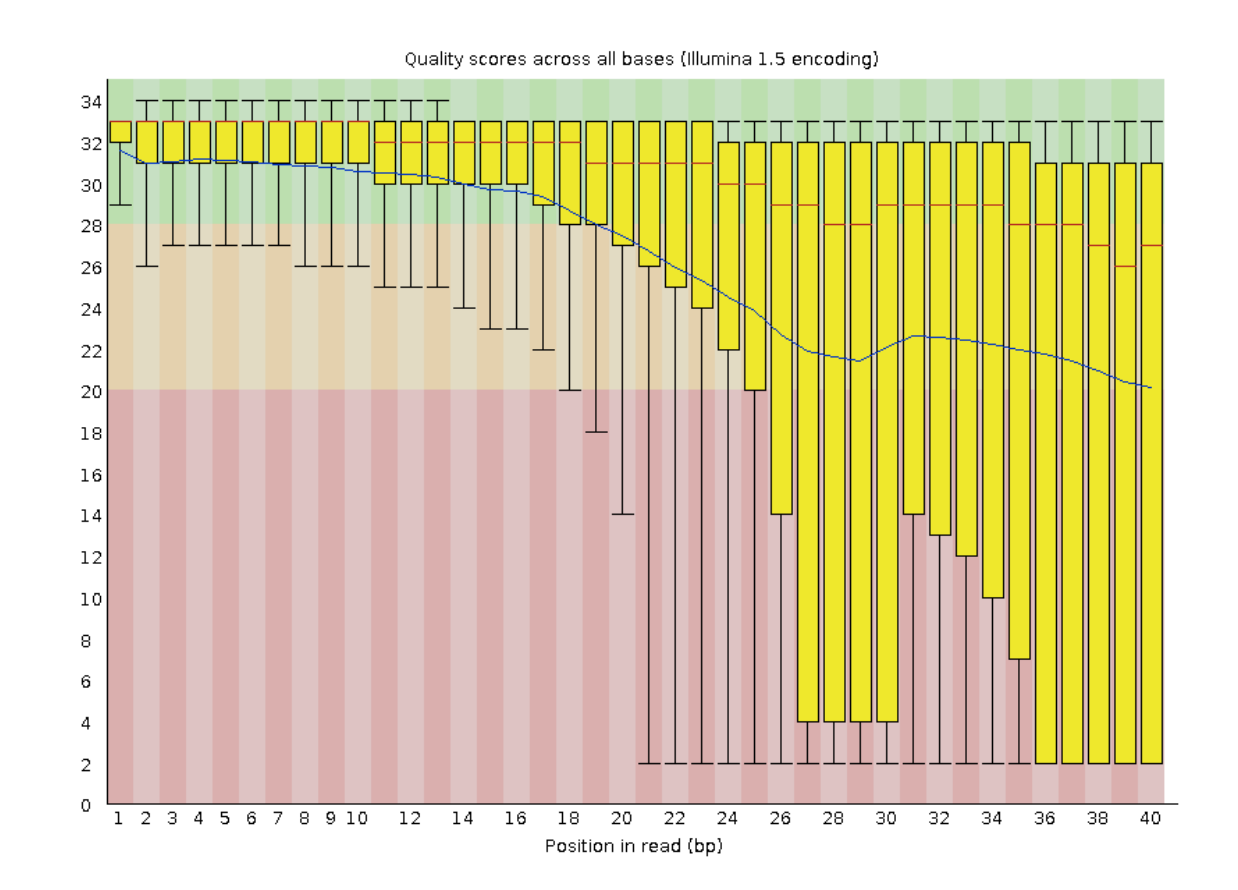

### Per sequence quality score

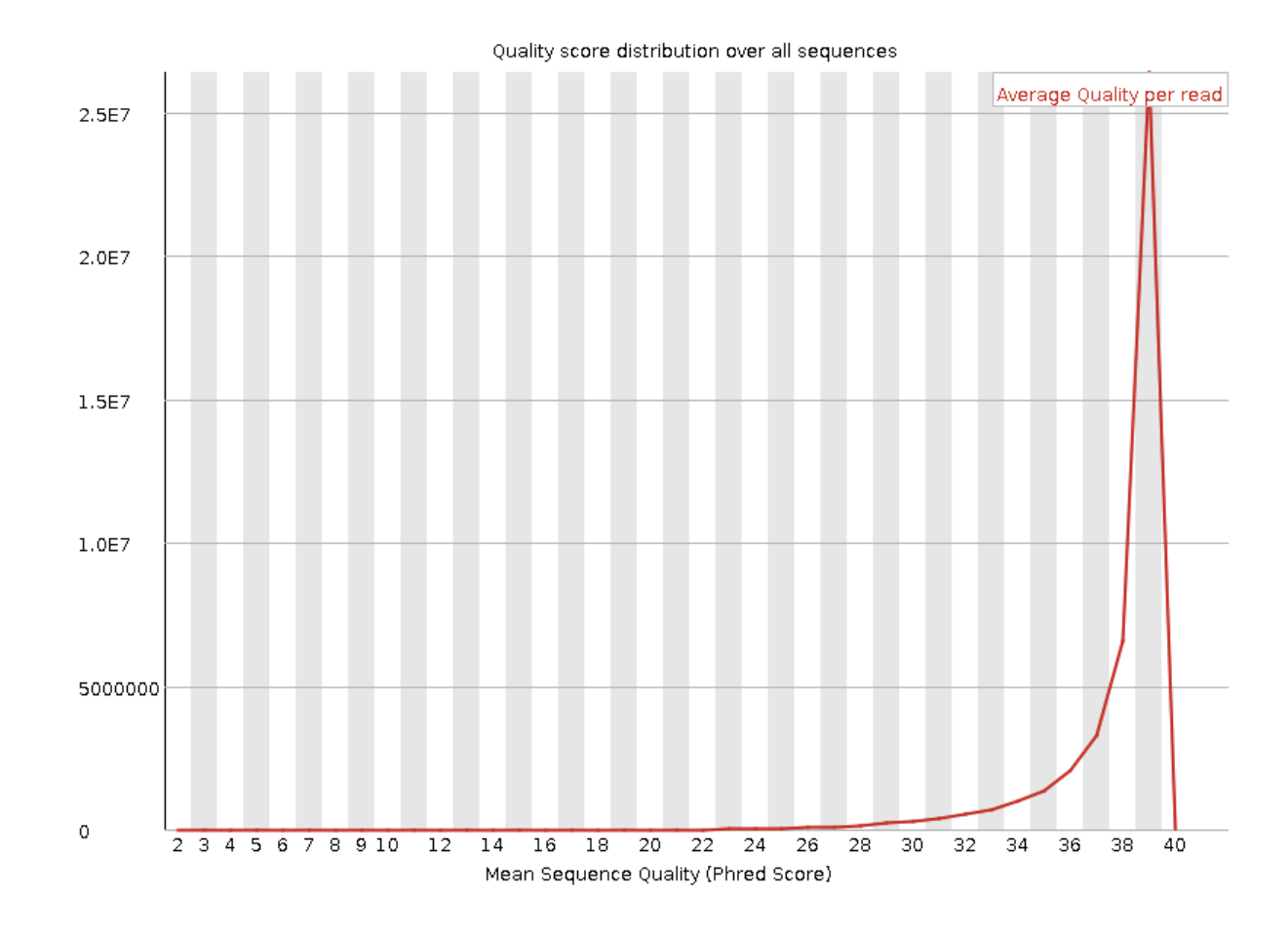

#### $→$  **Good quality of all sequences**

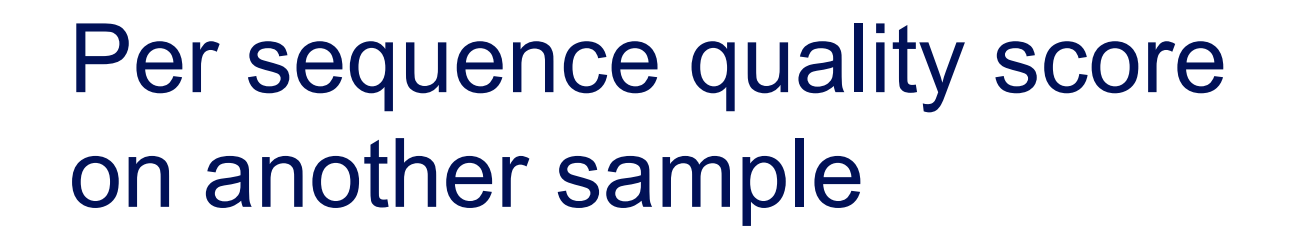

**E** Allows you to see if a subset of your sequences have universally low quality values

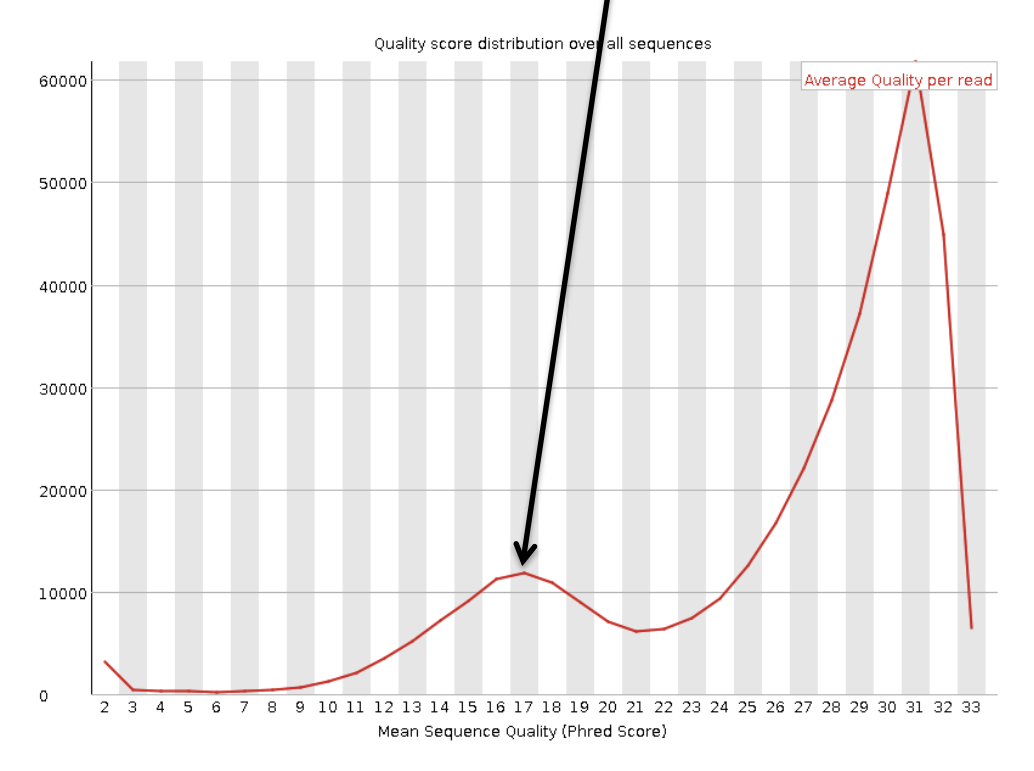

 $\rightarrow$  these should represent only a small percentage of the total sequences

#### Per base sequence content

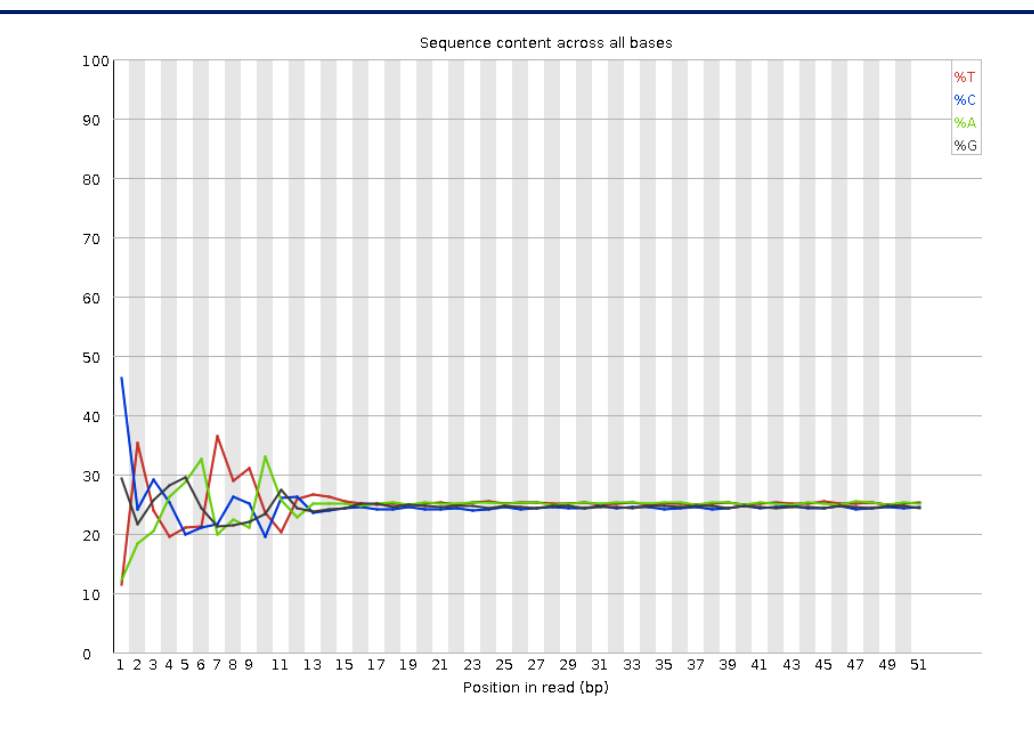

#### ■ Known bias in the repartition of the first nt in RNA-seq libraries

- **Because random primers used during RT are "not so random"**
- **Reproducible bias"**  $\rightarrow$  **Comparative analyses OK**
- c.f. Hansen et al. 2010;38(12):e131. Li et al. Genome Biology 2010;11(5):R50.

# Per base sequence content on other samples

- **The lines in this plot should run parallel with each other**
- ! The relative amount of each base should reflect the overall amount of these bases in your genome
- **Example for a DNAseq sample:**

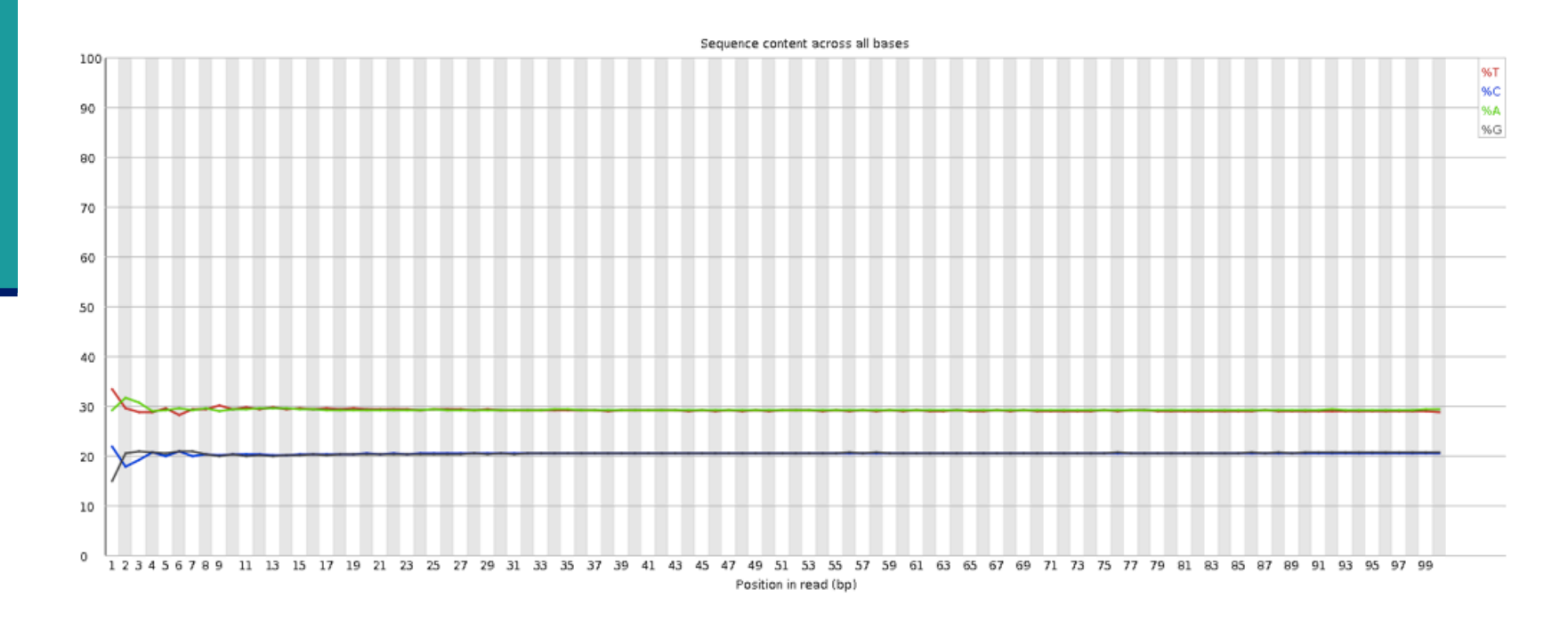

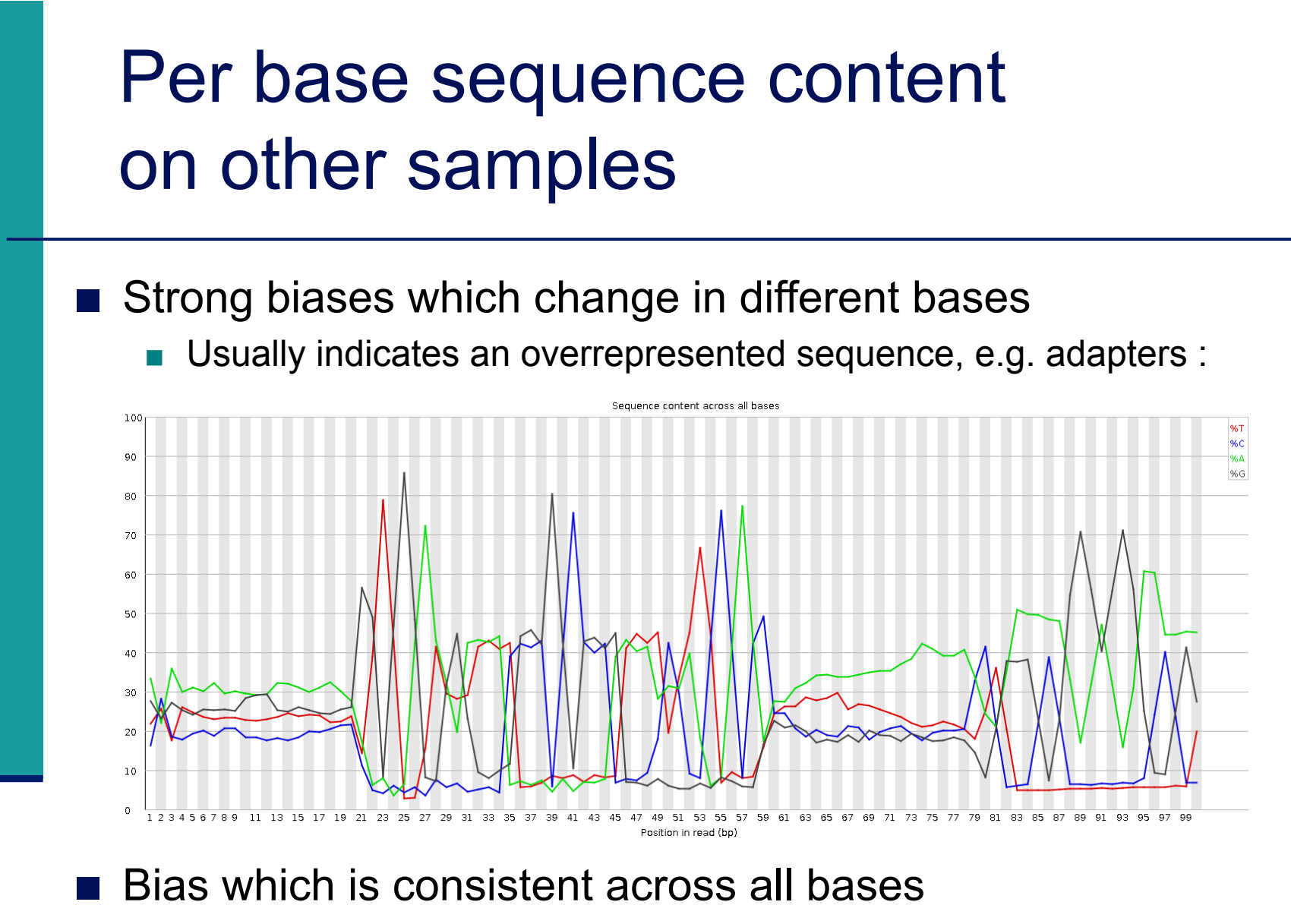

- **n** indicates that the original library was sequence biased
- **n** or that there was a systematic problem during sequencing

#### Per base GC content

- **n** In a random library you would expect that there would be little to no difference between the different bases of a sequence run
	- $\rightarrow$  the line in this plot should run horizontally across the graph
- ! The overall GC content should reflect the GC content of the underlying genome

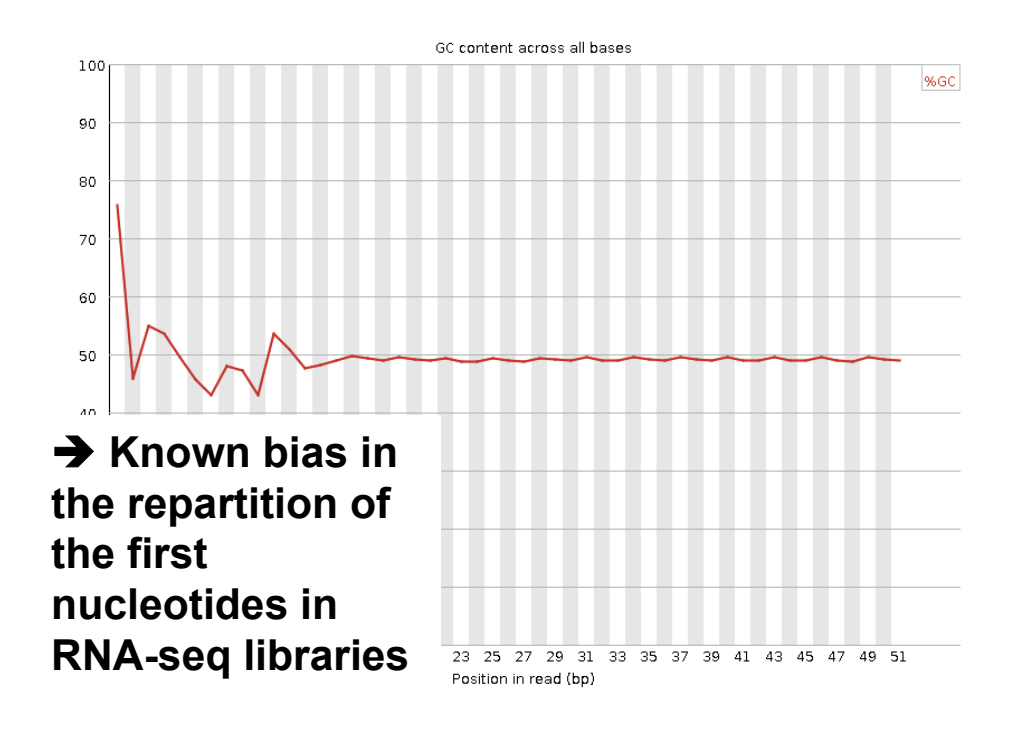

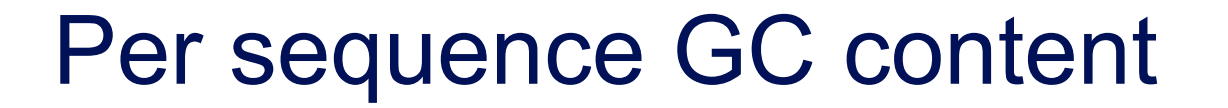

■ Compares GC content of all sequences to a modelled normal distribution of GC content (mode calculated from the data and used to build the reference distribution)

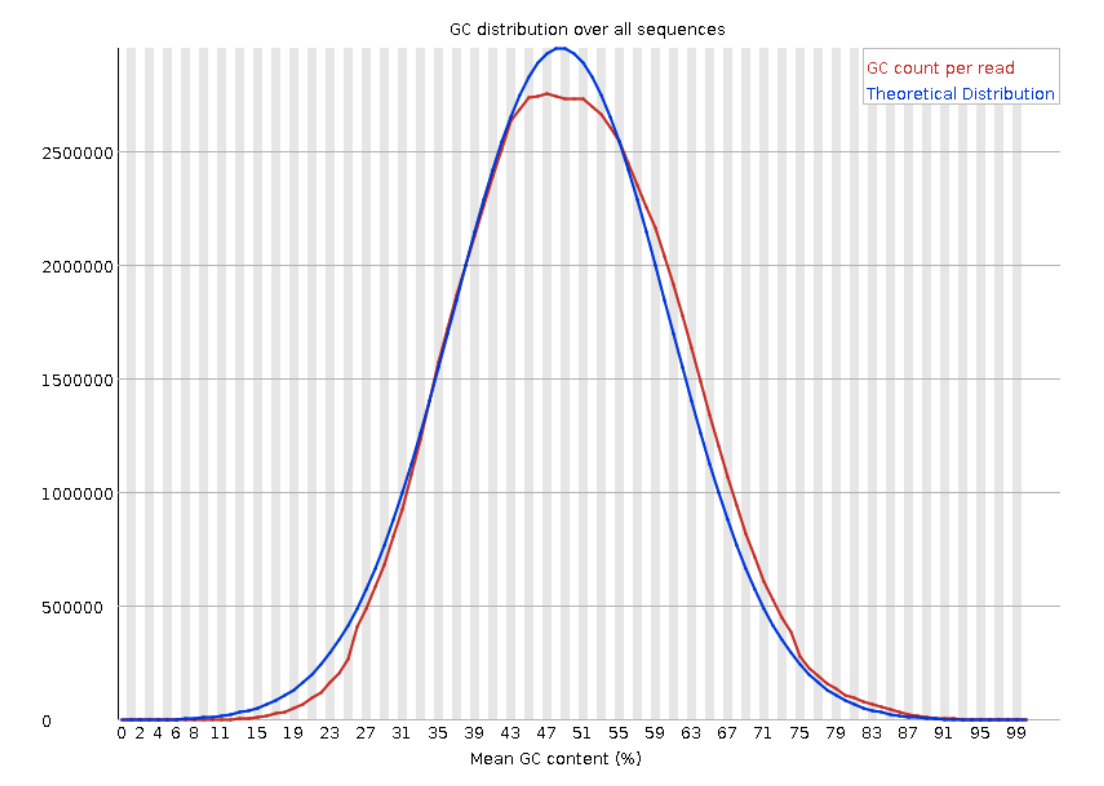

 $→$  **Observed GC distribution similar to the theoretical one** 

# Per sequence GC content on another sample

■ Observed GC distribution very different to expected :

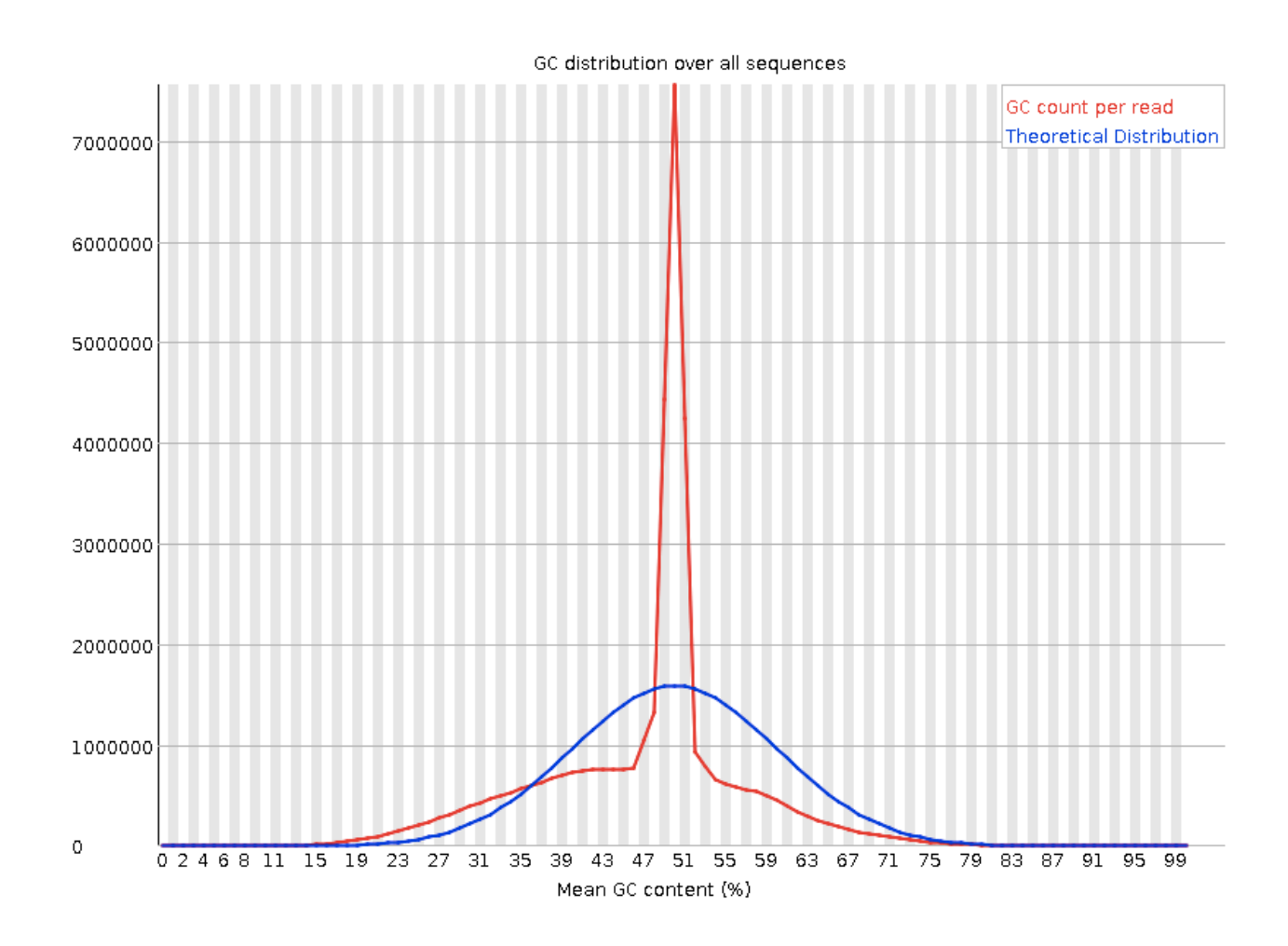

#### Per base N content

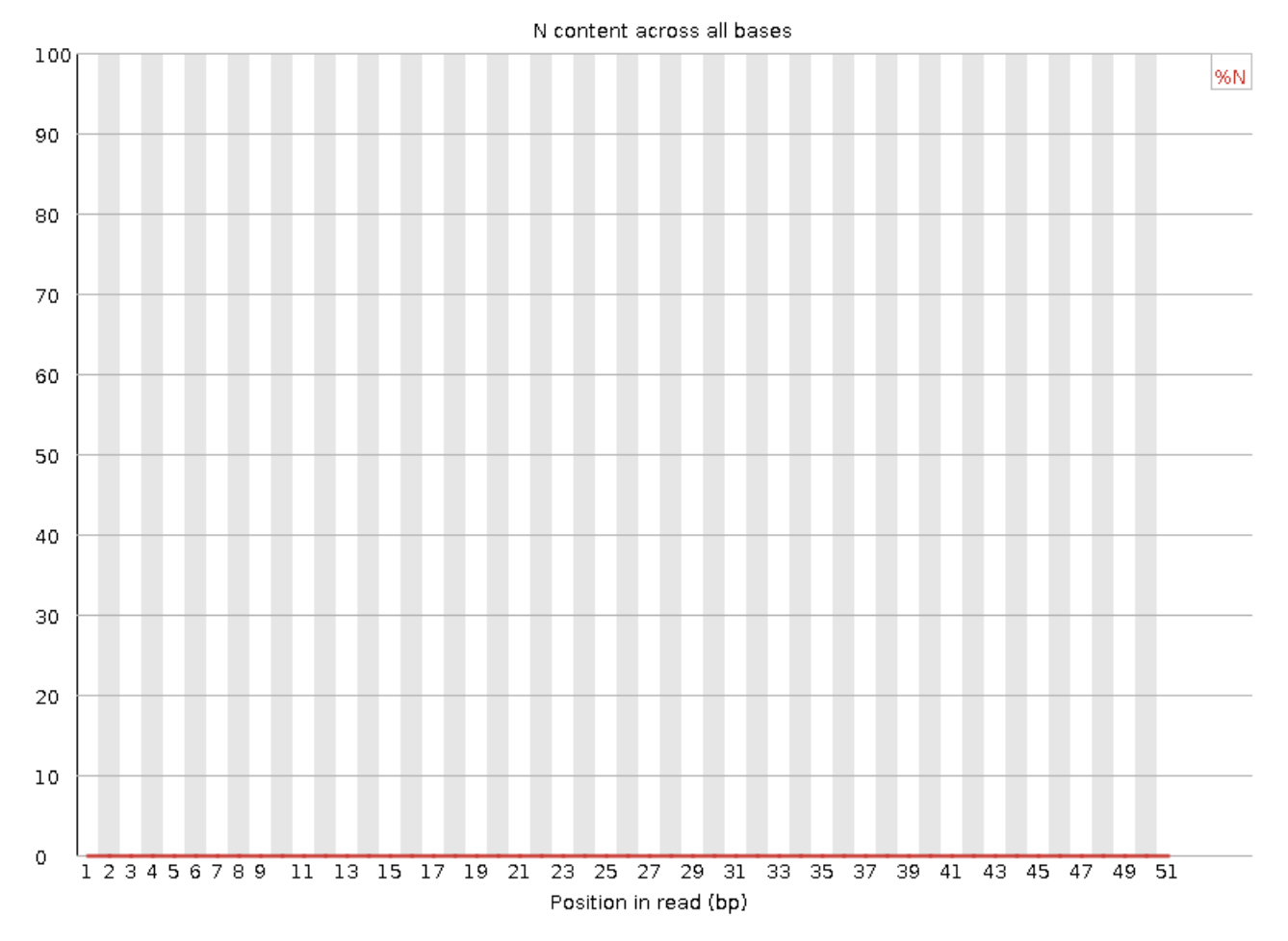

 $→$  **Very low N content** 

# Per base N content on another sample

■ Can be used to detect bubbles ("Bottom Middle Swath")

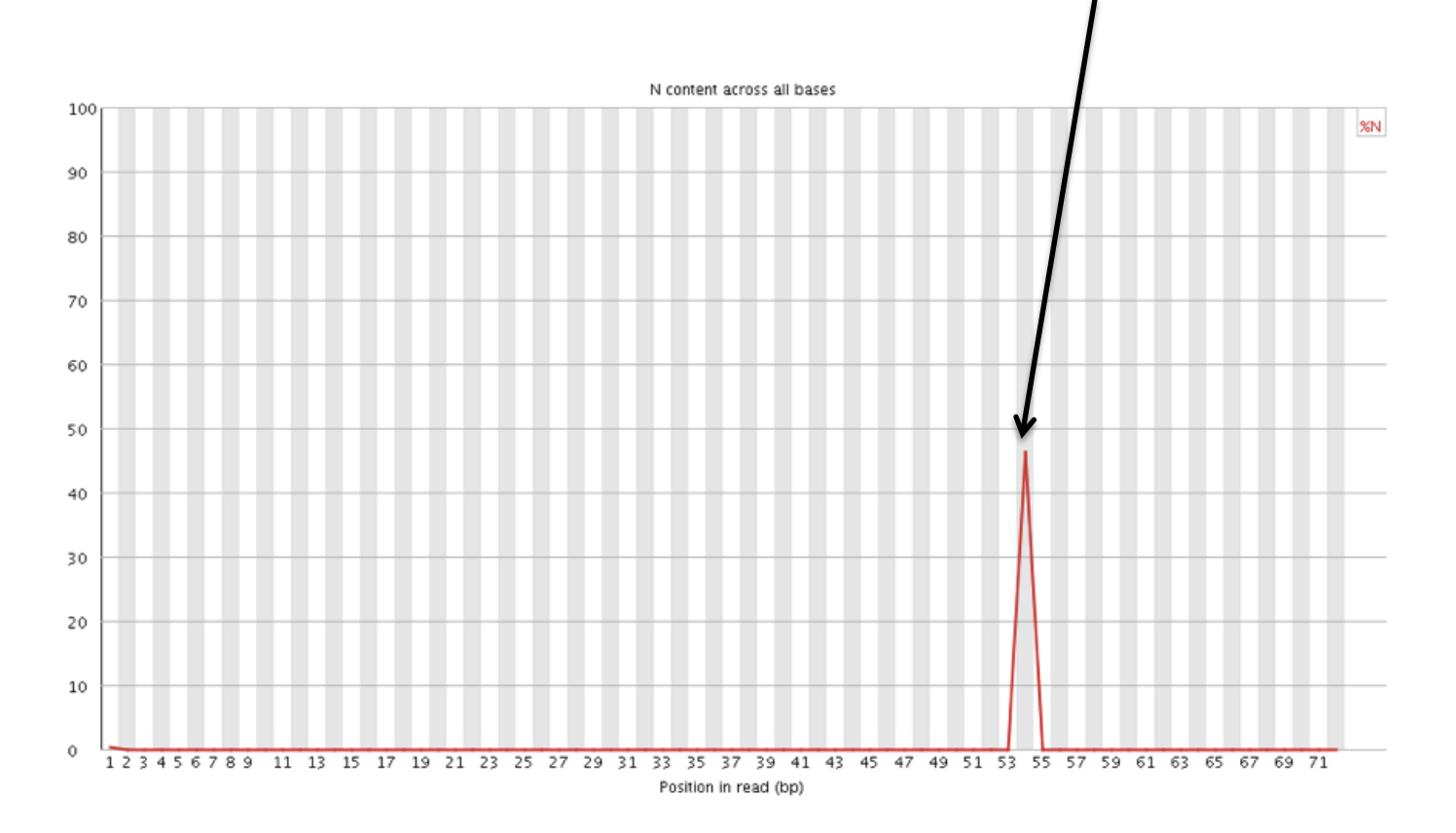

#### Sequence length distribution

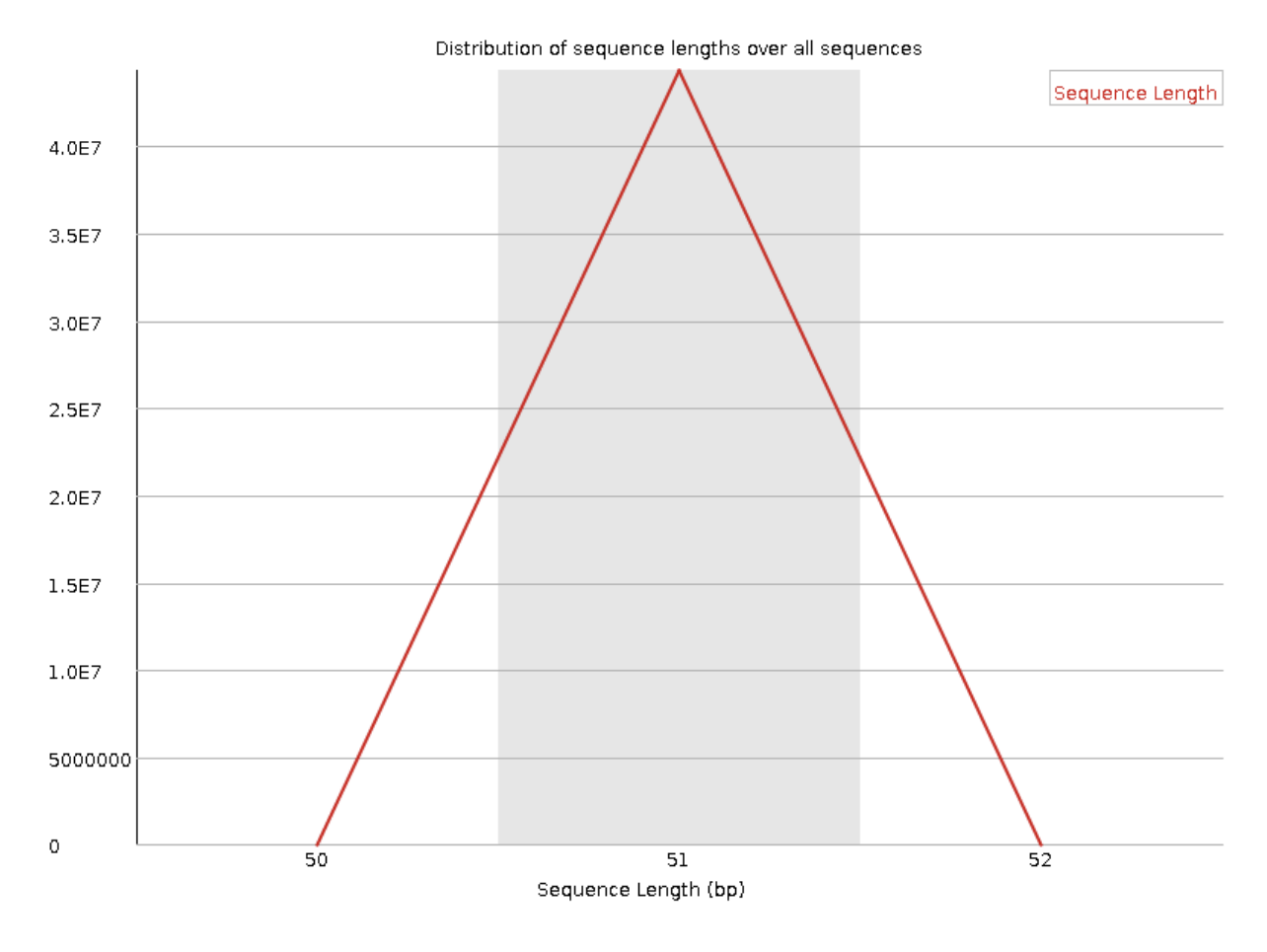

#### è **All sequences = 51bp reads**

# Sequence length distribution on another sample

**E** Useful when different sequence lengths in the file e.g. 454 data

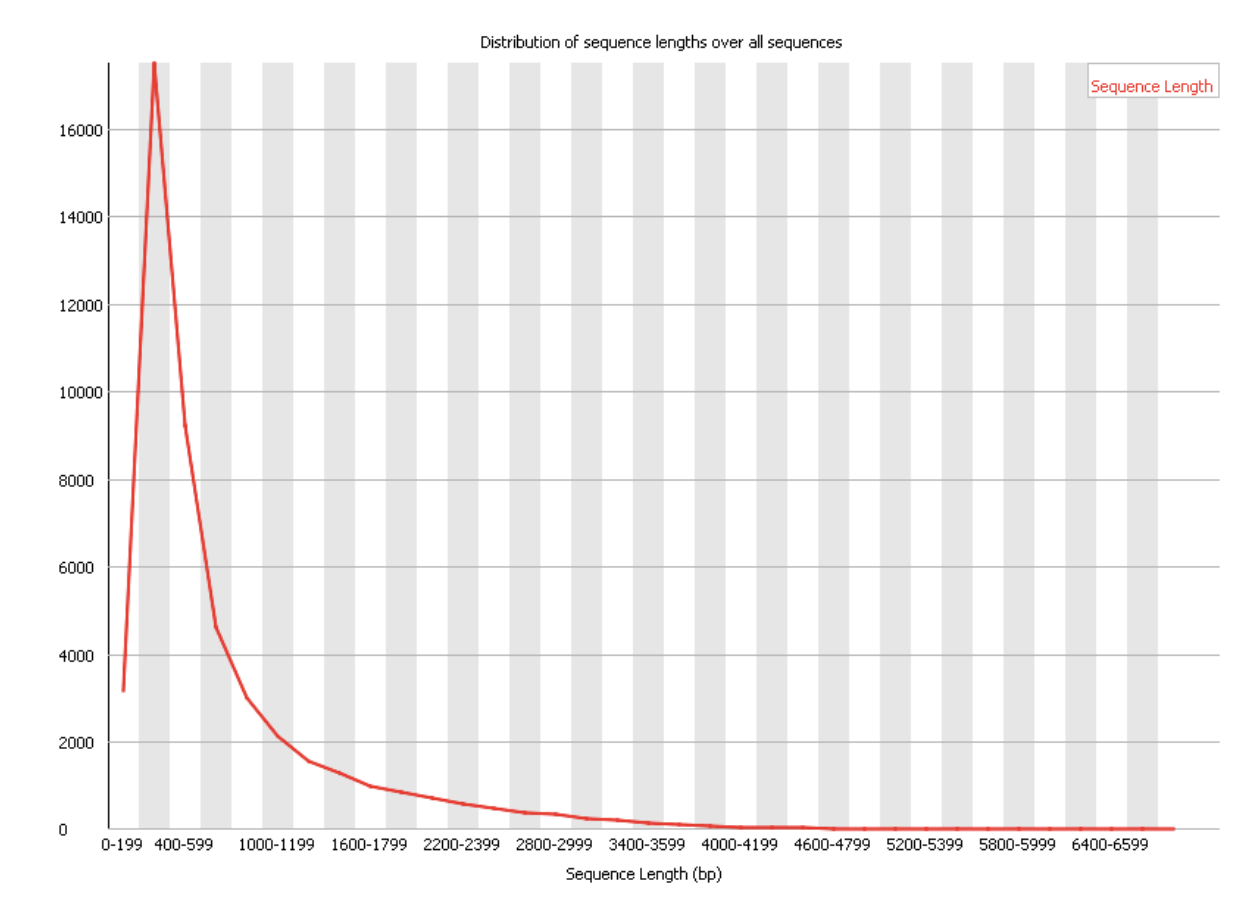

#### Sequence duplication levels

■ Relative number of sequences with different degrees of duplication

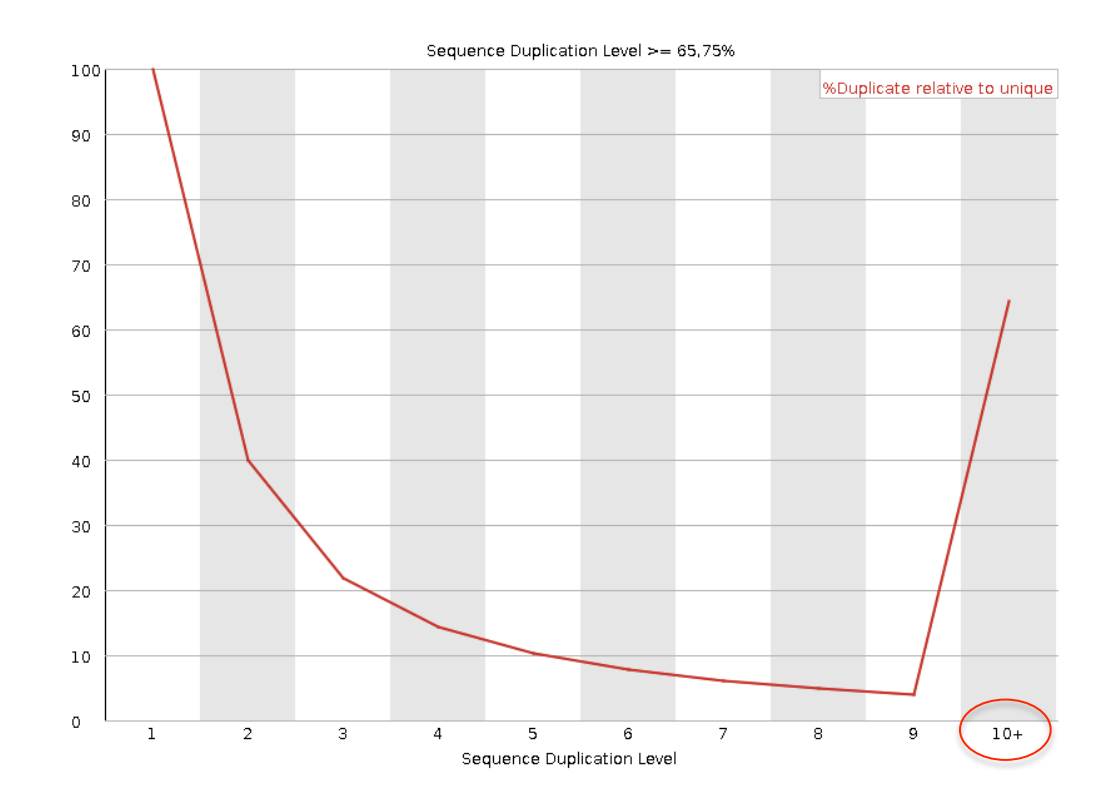

 $→$  **OK for an RNA-seq sample : Abundant mRNAs could lead to duplicated sequences** 

# Sequence duplication levels on other samples

#### Example for a DNA-seq sample

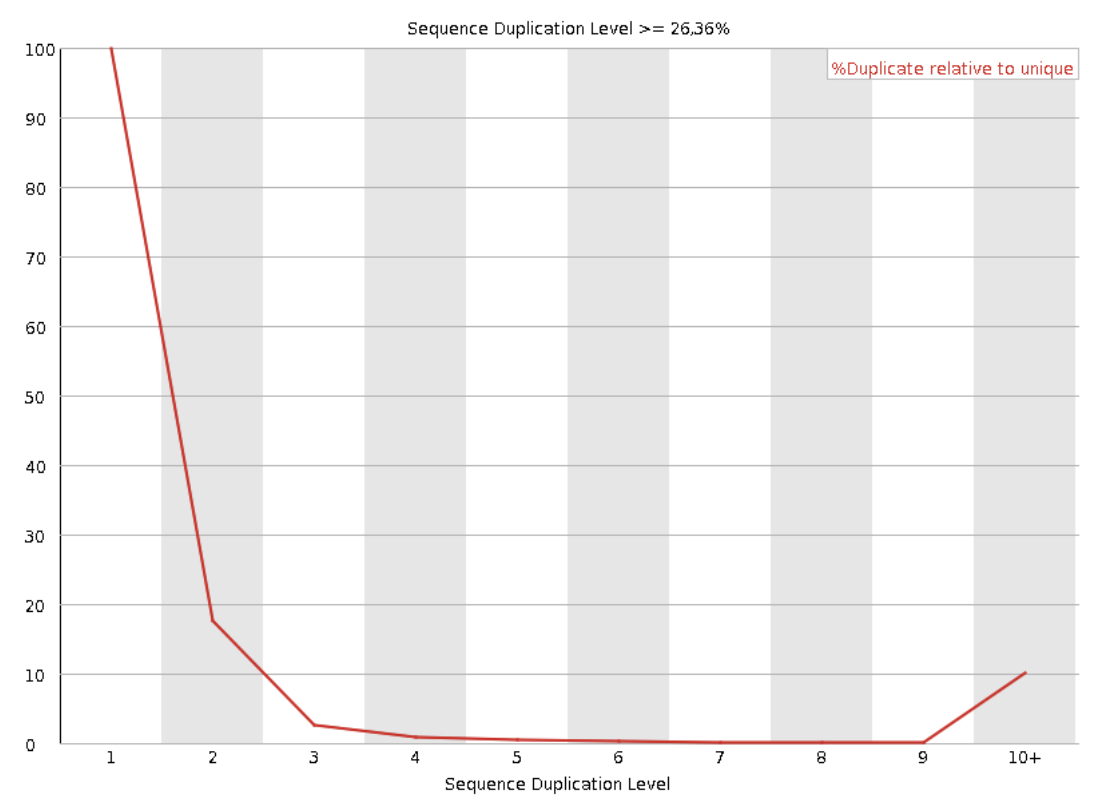

■ A high level of duplication may indicate an enrichment bias, e.g. PCR over amplification

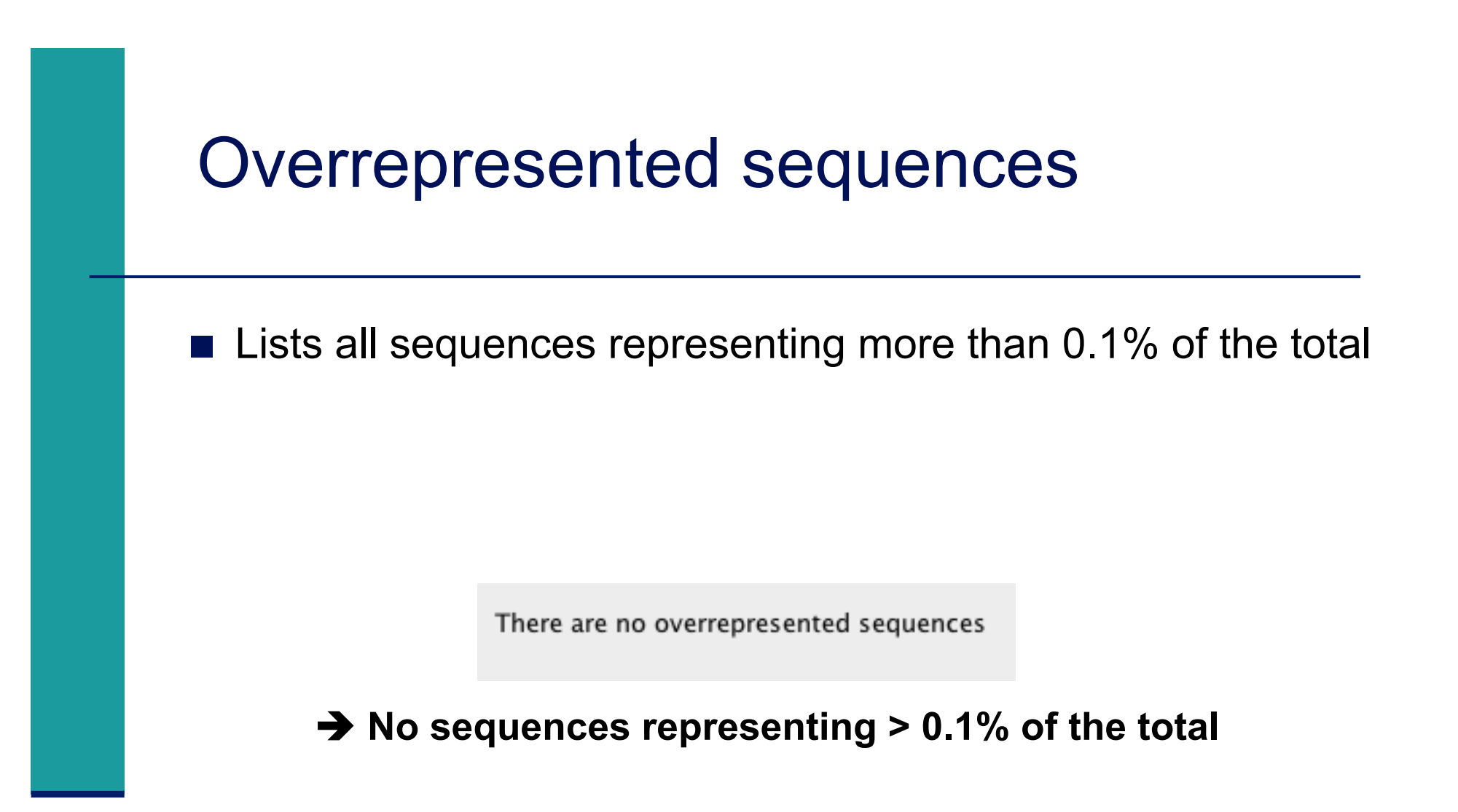

# Overrepresented sequences on another sample

■ For each overrepresented sequence, FastQC will look for matches in a database of common contaminants  $\rightarrow$  report the best hit, e.g. :

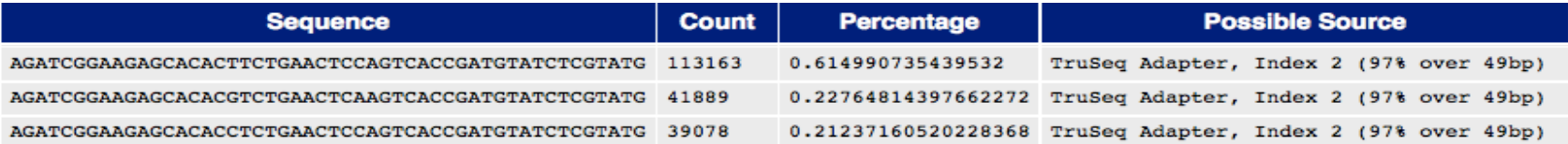

#### K-mer content

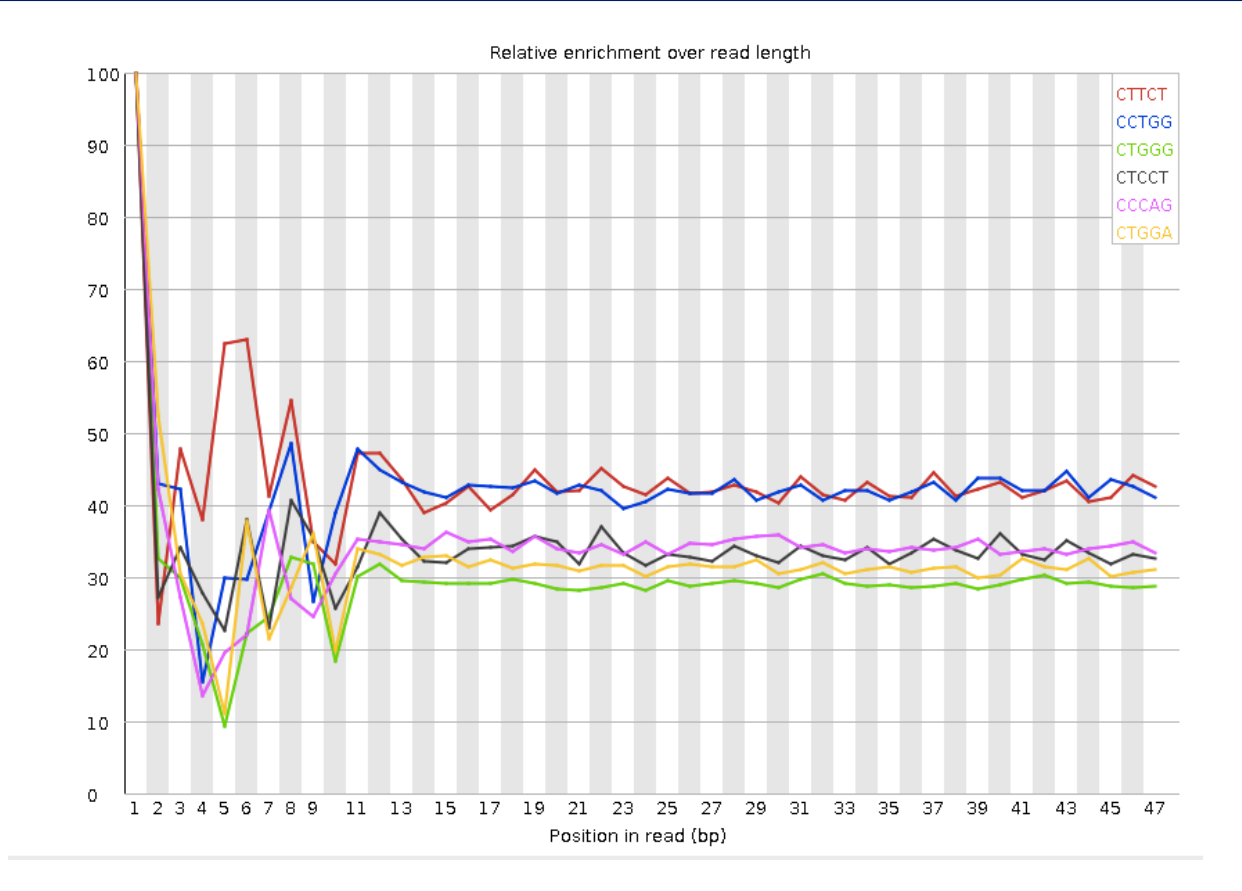

è **Bias in the repartition of the first nucleotides in RNA-seq libraries (as in the "per base sequence content" graph)** 

# K-mer content on other samples

**Presence of overrepresented sequences, e.g. adapters** 

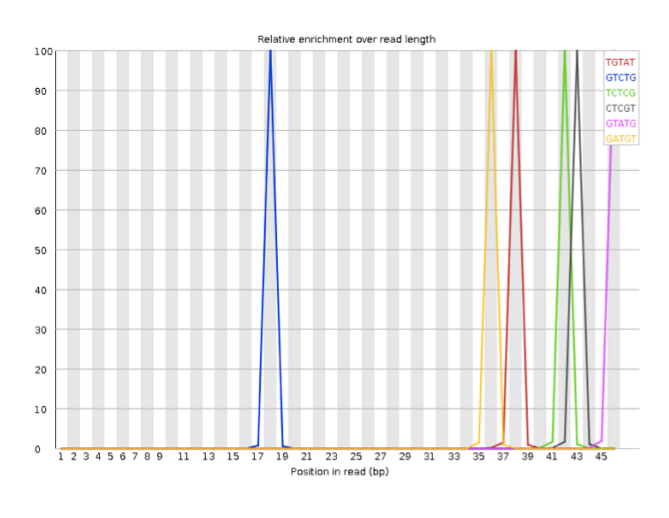

**Bad quality sequence** 

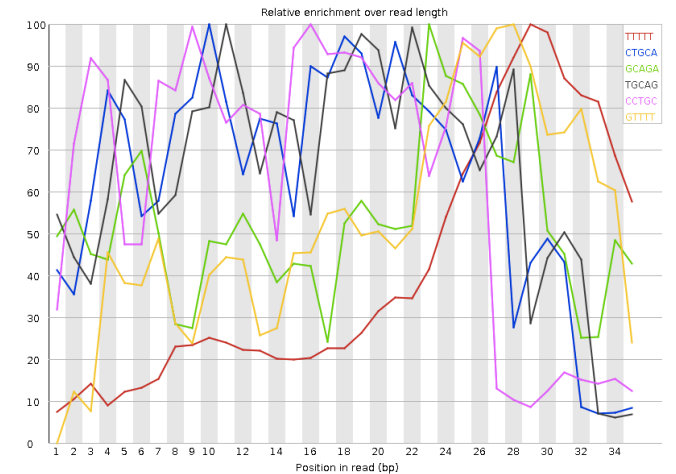

#### Quality analysis report

#### ■ To save a report

- $\blacksquare$  File  $\rightarrow$  Save report
- **EXTERNIGHTE Create an html file with all quality analysis results**

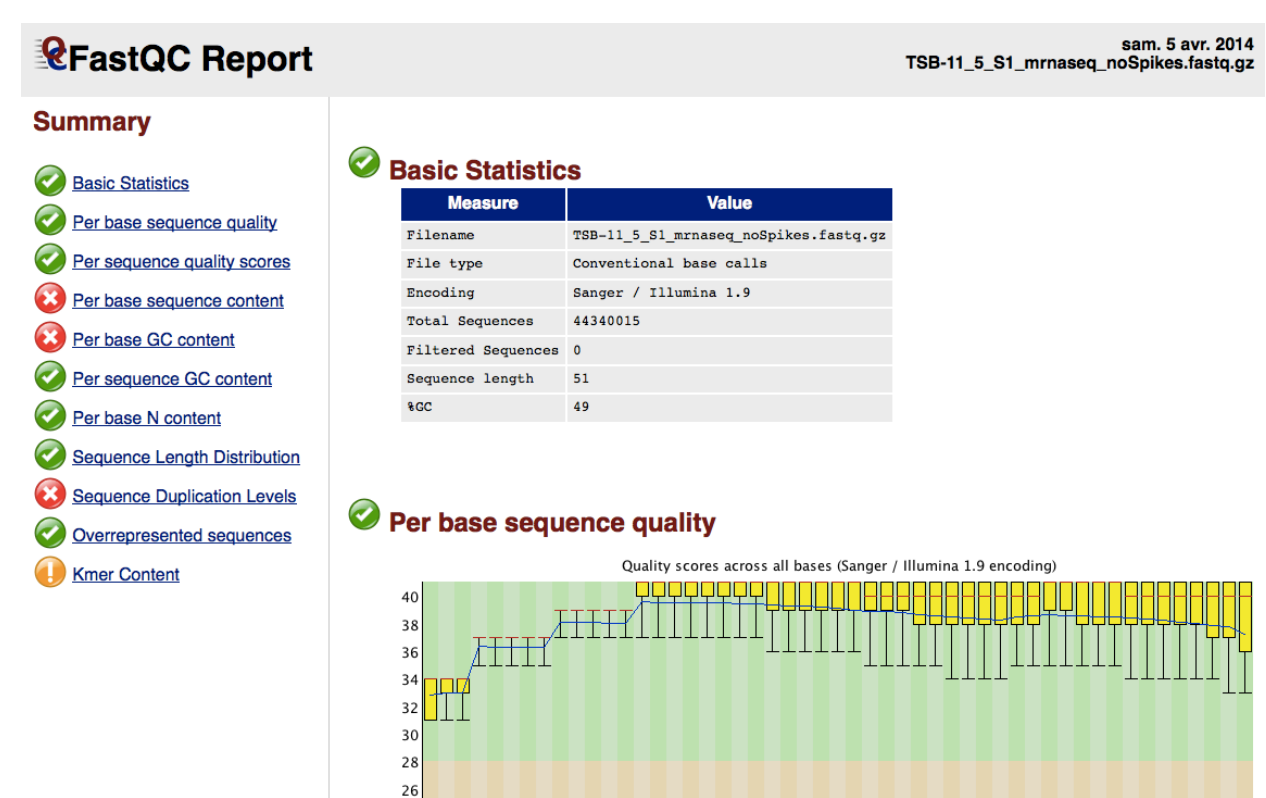

- **Primary analysis**
- Quality control
- **Data pre-processing**

#### Data pre-processing

#### $\blacksquare$  Why ?

- **Remove bad quality/contaminant data**
- **IMPROVE CONFIGENCE OF downstream analysis**

#### **Needed?**

- **Depend on what type of data and what type of analysis you** want to perform on your data
	- e.g. smallRNA-seq : adapters removal required
	- e.g. assembly : cleaned data required
	- **.** e.g. variant calling : has to be performed only on good quality reads / part of reads

### Preprocessing tools

- Galaxy
	- ! e.g. http://www.galaxeast.fr/
- **DeconSeq** 
	- ! http://deconseq.sourceforge.net/
- **EASTX-Toolkit** 
	- ! http://hannonlab.cshl.edu/fastx\_toolkit/
- Cutadapt
	- https://code.google.com/p/cutadapt/
- **Trimmonomatic** 
	- ! http://www.usadellab.org/cms/?page=trimmomatic
- Picard
	- http://picard.sourceforge.net/
- SolexaQA
	- ! http://solexaqa.sourceforge.net/
- ! …

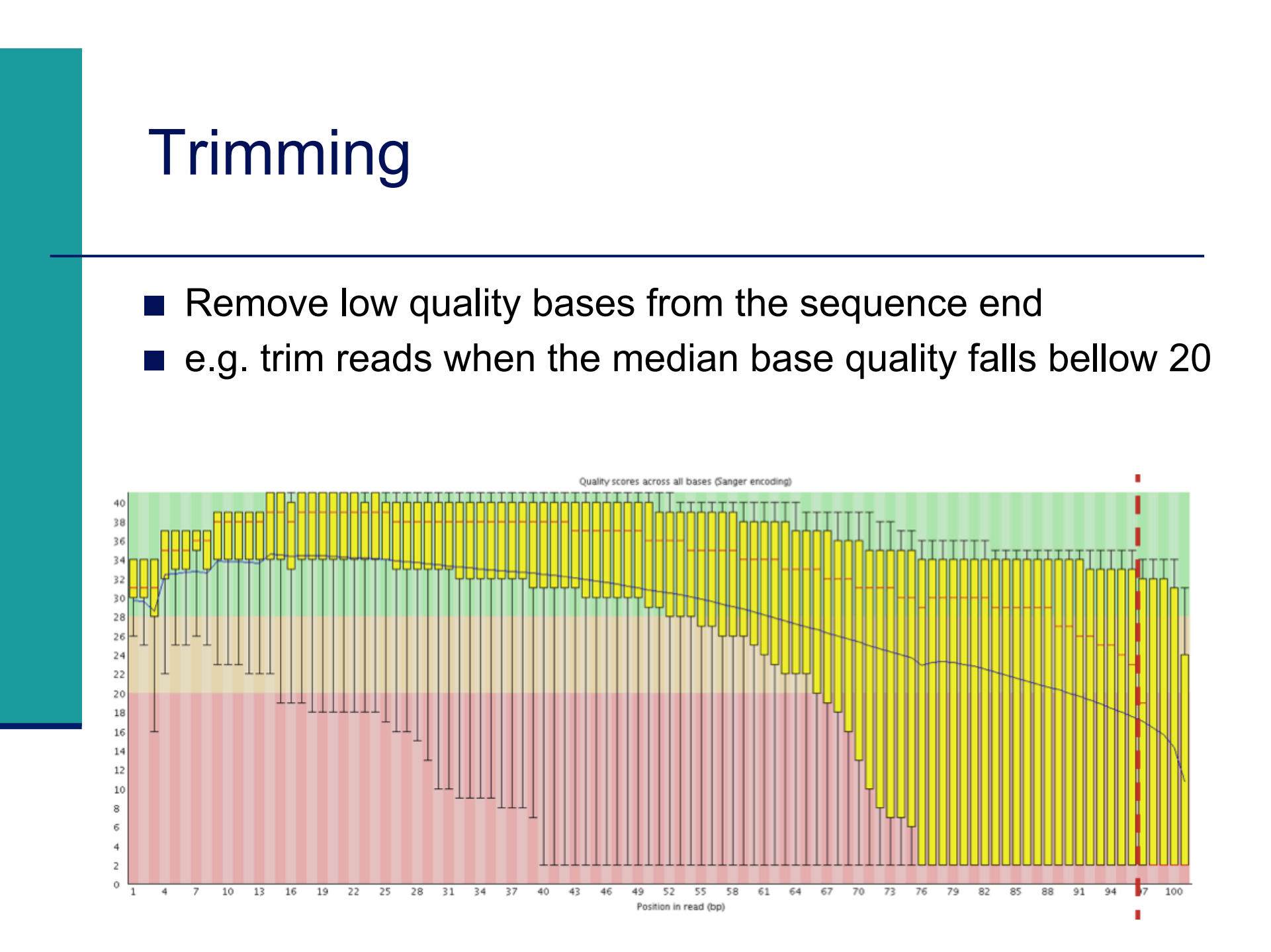

#### Filtering low quality reads

- Keep only reads with a sufficient quality
- e.g. retain only reads with an average base quality score ≥ 20

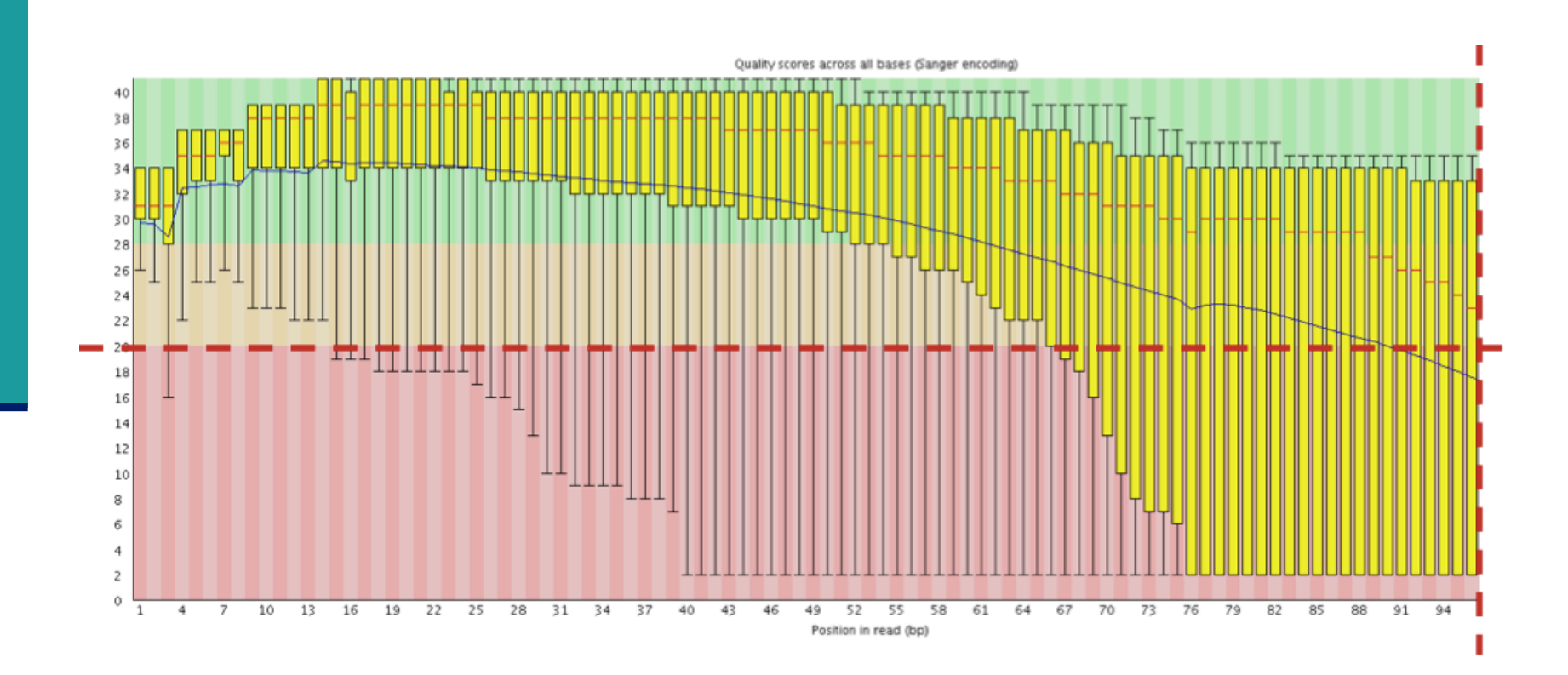

#### Removing/clipping adapter sequences

#### ■ e.g. small RNA-seq library

- **Remove adapter sequences**
- **Remove too-short sequences**
- **Remove too-long sequences**
- **n** Clip adapters smallRNA

![](_page_46_Figure_6.jpeg)

#### Removing contaminants

Possibly :

- Sequences used during library preparation
	- **.** e.g. Spikes
- **Example 3** Sequences from other organisms
	- **.** e.g. Xenografts
- **n** rRNA sequences